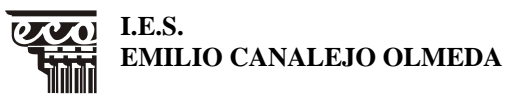

**EMILIO CANALEJO OLMEDA** PROGRAMACIÓN

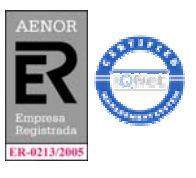

MD75PR03 Revisión 2 FECHA: 20-05-05 Página 1 de 36

**ÁREA/MÓDULO/MATERIA: INFORMÁTICA NIVEL: 1º BACHILLERATO CURSO: 06/07** 

# **PROGRAMACIÓN DIDÁCTICA INFORMÁTICA BACHILLERATO**

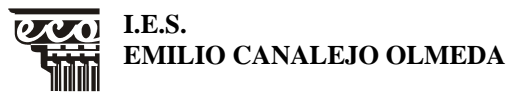

**EROGRAMACIÓN** 

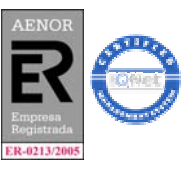

MD75PR03 Revisión 2 FECHA: 20-05-05 Página 2 de 36

**ÁREA/MÓDULO/MATERIA: INFORMÁTICA NIVEL: 1º BACHILLERATO CURSO: 06/07** 

# **ÍNDICE**

**PROFESORES QUE IMPARTEN LA MATERIA O ASIGNATURA OBJETIVOS GENERALES RELACIÓN DE UNIDADES CON BLOQUES TEMÁTICOS Y TEMPORALIZACIÓN METODOLOGÍA RECURSOS Y MATERIALES LIBROS DE TEXTO EVALUACIÓN MEDIDAS DE RECUPERACIÓN CRITERIOS DE EVALUACIÓN ATENCIÓN A LA DIVERSIDAD TEMAS TRANSVERSALES ACTIVIDADES EXTRAESCOLARES UNIDADES DIDÁCTICAS OBJETIVOS DIDÁCTICOS: MÍNIMOS Y ESPECÍFICOS** 

- **CONTENIDOS: CONCEPTUALES, PROCEDIMENTALES Y ACTITUDINALES**
- **CRITERIOS DE EVALUACIÓN: CRITERIOS MÍNIMOS...**

**I.E.S.** 

**EMILIO CANALEJO OLMEDA** PROGRAMACIÓN

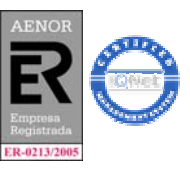

MD75PR03 Revisión 2 FECHA: 20-05-05 Página 3 de 36

#### **ÁREA/MÓDULO/MATERIA: INFORMÁTICA NIVEL: 1º BACHILLERATO CURSO: 06/07**

#### **INTRODUCCIÓN**

Parece clara la necesidad intrínseca y objetiva del Sistema Educativo de incorporar masivamente los recursos tecnológicos. La consideración por parte de la sociedad del ordenador como "máquina universal de uso personal" lo convierte en un medio que ofrece un conjunto de recursos y servicios relacionados con cualquier actividad humana y, específicamente, en la educativa.

 En un sistema educativo que pretende desarrollar el principio didáctico de "aprender-haciendo", es decir, que pretende que los alumnos y las alumnas desarrollen sus propias herramientas lógico-matemáticas interactuando con el entorno, el valor de la herramienta informática en el aula, cobra gran importancia.

 La informática oferta diversas posibilidades de profundizar en distintas formas de actividad tanto en alumnos como en profesores. El profesorado deja de ser el único depositario de los conocimientos, para compartir con los alumnos y alumnas conocimientos de intuición creativa a todos los niveles. La informática complementa por tanto otra vía alternativa a la relación convencional "profesor-alumno" aportando nuevos planteamientos como:

- Factores de motivación de los alumnos y alumnas para trabajar con estas tecnologías.
- Individualización del proceso educativo.
- Posibilidades de retro y proacción educativa.
- Respuesta inmediata.

El proceso de enseñanza-aprendizaje de la informática supone el dominio de una técnica de intervención e interpretación de la realidad. Debemos comenzar, detectando las características indicativas específicas del objeto de estudio más cercanas a los intereses y vivencias de los alumnos y alumnas, y las contrastaremos con las características que poseen los recursos informáticos –tanto en el plano físico como en el lógico– . De este modo, atribuiremos a dicho objeto los soportes informáticos más adecuados de acuerdo con las especificaciones de cada una de las situaciones descritas.

 El acercamiento del alumnado a esta materia no sólo está diseñado para un tratamiento específico de determinados conocimientos, sino que debe ofertarse como recurso para todas las áreas curriculares.

 En este curso 2003-2004 nos encontramos con dos grupos de Bachillerato. Pensamos que los alumnos y alumnas de este nivel están perfectamente capacitados para asimilar los procesos de enseñanza-aprendizaje de las diferentes unidades didácticas que se proponen en la programación ya sean de Bachillerato Tecnológico o de Humanidades, por lo que no haremos distinción en la programación.

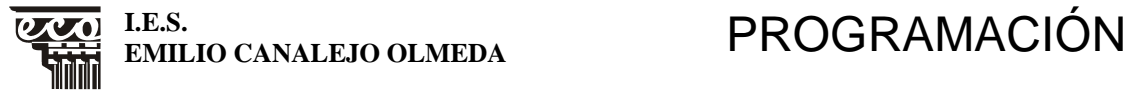

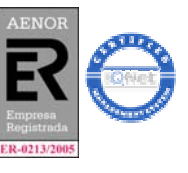

MD75PR03 Revisión 2 FECHA: 20-05-05 Página 4 de 36

**ÁREA/MÓDULO/MATERIA: INFORMÁTICA NIVEL: 1º BACHILLERATO CURSO: 06/07** 

#### **PROFESORES QUE IMPARTEN LA ASIGNATURA**

 Esta asignatura solo estará impartida por el profesor Francisco Javier Melendo Román.

#### **OBJETIVOS GENERALES DEL BACHILLERATO**

Los objetivos generales son las capacidades que, por medio de las materias comunes, de modalidad y optativas, deberán ser alcanzadas por los alumnos y las alumnas de Bachillerato. Constituyen los grandes retos que deben proponerse todos los docentes de esta etapa. Son, por tanto, interdisciplinares y de ámbitos educativos plurales: cognoscitivos, afectivos y psicosociales. Los cognoscitivos deberán alcanzarse mediante la enseñanza y el aprendizaje de la materia impartida por el profesor o la profesora propio de cada materia; los demás, mediante la contribución de todo el profesorado.

Las capacidades que el Bachillerato ha de contribuir a desarrollar en los alumnos y las alumnas, según nuestro Proyecto Curricular, son las siguientes:

- Dominar la lengua castellana, desarrollando la competencia lingüística necesaria para comprender y producir mensajes orales y escritos, adecuados a diferentes contextos, con propiedad, autonomía y creatividad.
- Expresarse con fluidez y corrección en una lengua extranjera.
- Analizar y juzgar críticamente las realidades del mundo contemporáneo y los antecedentes y factores que influyen en él.
- Comprender los elementos fundamentales de la investigación y del método científico utilizándolos con rigor en el estudio de las diferentes disciplinas y en situaciones relacionadas con la experiencia cotidiana, personal o social.
- Posibilitar y consolidar una madurez personal, social y moral que permita actuar responsable y autónomamente, valorando el esfuerzo y la capacidad de iniciativa.
- Participar de forma solidaria en el desarrollo y mejora del entorno social de los alumnos y las alumnas.
- Dominar los conocimientos científicos y tecnológicos fundamentales y las habilidades básicas propias de la modalidad escogida, así como sus aplicaciones e incidencia en el medio físico, natural y social.
- Desarrollar la sensibilidad artística y literaria como fuente de formación y enriquecimiento cultural.
- Desarrollar hábitos de vida saludables, comprendiendo y analizando la incidencia que tienen diversos actos y decisiones personales en la salud individual y colectiva.
- Utilizar la educación física y el deporte para favorecer el desarrollo personal.
- Analizar los mecanismos básicos que rigen el funcionamiento del medio físico y natural, estudiando las repercusiones que sobre él tienen las actividades humanas y participar de forma solidaria en el desarrollo, defensa, conservación y mejora del medio socionatural.
- Conocer y valorar el patrimonio cultural, natural e histórico, contribuyendo a su conservación y mejora.

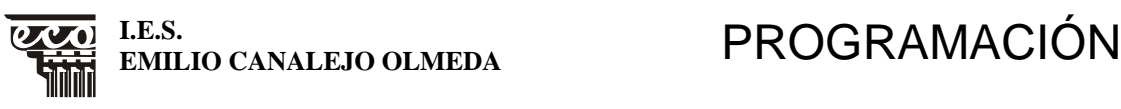

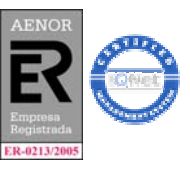

MD75PR03 Revisión 2 FECHA: 20-05-05 Página 5 de 36

**ÁREA/MÓDULO/MATERIA: INFORMÁTICA NIVEL: 1º BACHILLERATO CURSO: 06/07** 

• Entender la diversidad lingüística y cultural como un derecho y un valor de los pueblos y de los individuos.

#### **OBJETIVOS GENERALES DE INFORMÁTICA**

En el ámbito de la educación, las tecnologías de la información y en particular la tecnología informática ofrecen a los alumnos y alumnas la oportunidad de adquirir conocimientos y habilidades que necesitarán en una sociedad en la que dichas tecnologías están cada vez más extendidas.

La utilización de estas tecnologías como instrumentos para el procesamiento de la información en general y sus aplicaciones a campos específicos de las ciencias, así como el estudio de su influencia sobre todos los ámbitos de la sociedad, la economía y la cultura, constituyen los ejes en torno a los cuales se articulan los contenidos de esta asignatura, que tiene un carácter claramente instrumental y al servicio del resto de las asignaturas de esta modalidad del Bachillerato.

Además de su valor funcional, el estudio de las tecnologías de la información y de la informática contribuye, también, al desarrollo de capacidades generales. Por su valor pedagógico, son de destacar las siguientes cualidades:

- **Interactividad.** El uso sistemático del ordenador en el aula fomenta un aprendizaje activo y en equipo, al permitir explorar y experimentar las diversas situaciones que se producen.
- **Retroalimentación.** Permite al alumno aprender de sus errores y controlar su propio aprendizaje. Los resultados que puede ofrecernos el ordenador dependerán de las decisiones adoptadas e incluso de factores imprevistos y que son de gran eficacia cognitiva. Todo esto contribuye a disminuir el nivel de frustración ante el fracaso, pues los errores se convierten en fuentes de comprensión.
- **Múltiples presentaciones.** El ordenador permite la integración de diferentes sistemas simbólicos. Nos ofrece la posibilidad de manejar, además de datos numéricos y alfanuméricos, el color, el sonido y las imágenes fijas y móviles que nos permiten interactuar fácilmente con el mundo generado por esta tecnología e intercambiar y compartir nuevas experiencias.
- **Almacenamiento.** La gran capacidad del ordenador para archivar datos permite a los alumnos no tener que concentrarse fundamentalmente en tareas de memorización y poder adoptar un papel más activo, con procesos mentales de más calidad, para localizar, procesar y utilizar la información que necesitan en un momento preciso.

La introducción de las tecnologías de la información en la enseñanza es un elemento didáctico que, empleado adecuadamente, sirve para apoyar al proceso de enseñanza del alumnado en todas las materias mediante la metodología de resolución de problemas y su aprendizaje ha de ser activo y escalonado con el fin de adquirir los conocimientos adecuados que sirvan para favorecer su utilización cuando sea necesario.

Su oferta educativa pretende que el alumnado conozca el uso de sistemas sencillos de tratamiento de la información, creando pautas y hábitos de utilización de los mismos y no sólo una acumulación de conocimientos abstractos o técnicos sino, por el

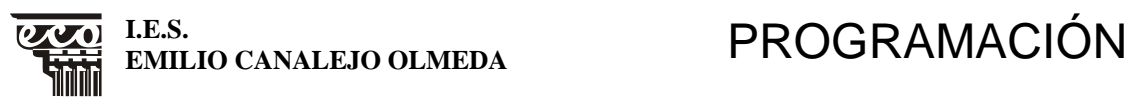

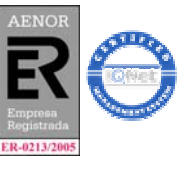

MD75PR03 Revisión 2 FECHA: 20-05-05 Página 6 de 36

**ÁREA/MÓDULO/MATERIA: INFORMÁTICA NIVEL: 1º BACHILLERATO CURSO: 06/07** 

contrario, una rentabilización del uso de lo aprendido transfiriéndolo a su trabajo ya sea mediante la realización de pequeños proyectos o por la conexión con temas correspondientes a los currículos de otras áreas. Las capacidades adquiridas le permitirán al alumnado tener una base para la continuación de sus estudios o para su inserción de manera más favorable en el mundo laboral.

El desarrollo de esta materia contribuirá a que las alumnas y los alumnos adquieran las siguientes capacidades:

- Conocer la incidencia de las tecnologías de la información en la sociedad y adoptar una actitud realista ante el medio informático, su evolución y futuro.
- Utilizar herramientas propias de las tecnologías de la información para seleccionar, recuperar, transformar, analizar, transmitir, crear y presentar información. En definitiva, mejorar su propio trabajo usando para ello medios tecnológicos.
- Resolver problemas propios de la modalidad que estudia el alumnado valiéndose del ordenador.
- Valorar el papel que la revolución de las nuevas tecnologías está desempeñando en los procesos productivos, industriales o artísticos, con sus repercusiones económicas y sociales.
- Utilizar conceptos y procedimientos básicos relativos al empleo de instrumentos informáticos específicos de la modalidad. Programas de edición, gestión, cálculo, dibujo, diseño, control, etc.

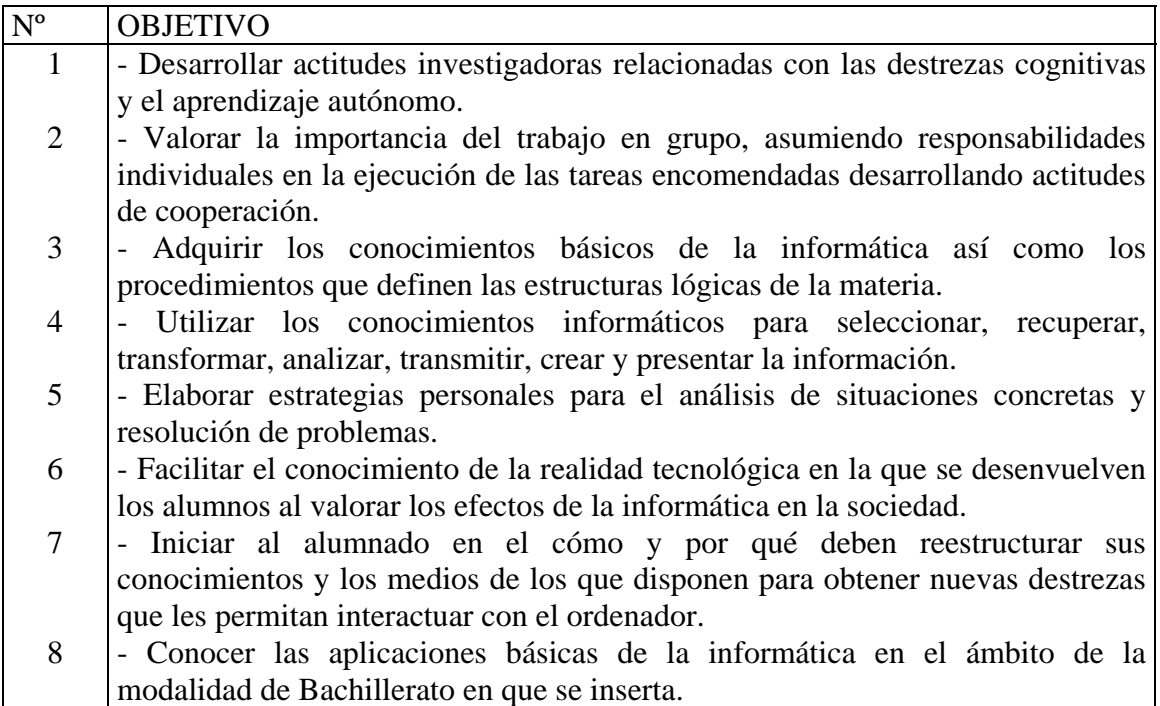

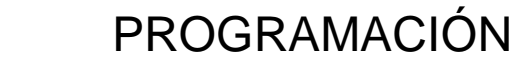

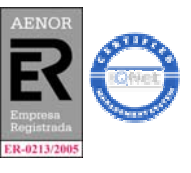

MD75PR03 Revisión 2 FECHA: 20-05-05 Página 7 de 36

**I.E.S.**<br>**I.E.S.** EMILIO CANALEJO OLMEDA

**ÁREA/MÓDULO/MATERIA: INFORMÁTICA NIVEL: 1º BACHILLERATO CURSO: 06/07** 

### **RELACIÓN DE UNIDADES CON BLOQUES TEMÁTICOS Y TEMPORALIZACIÓN.**

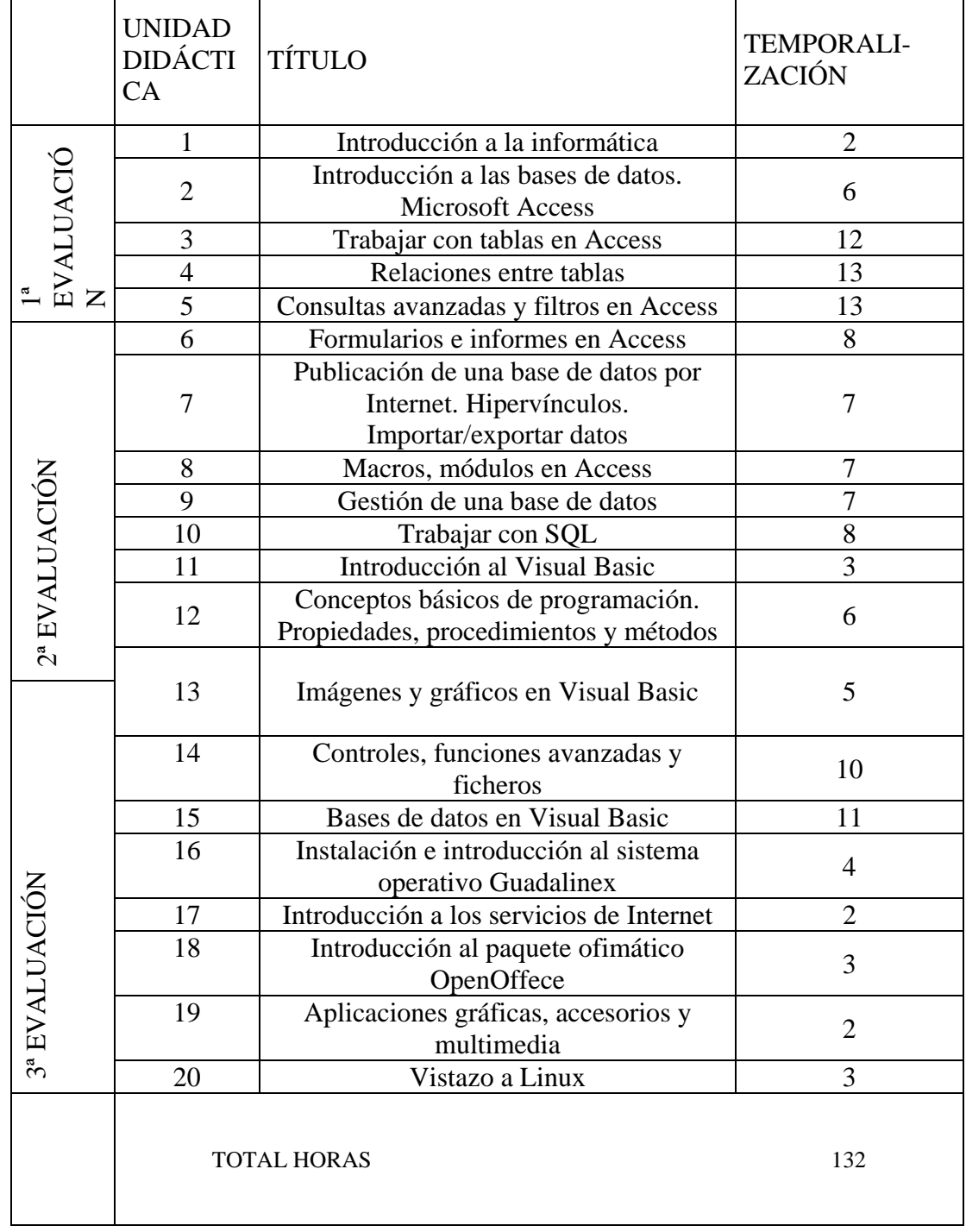

**EMILIO CANALEJO OLMEDA** PROGRAMACIÓN

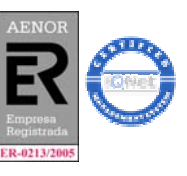

MD75PR03 Revisión 2 FECHA: 20-05-05 Página 8 de 36 **ÁREA/MÓDULO/MATERIA: INFORMÁTICA NIVEL: 1º BACHILLERATO CURSO: 06/07 METODOLOGÍA.**

La concepción del aprendizaje como un proceso de transvase de conocimientos del profesor a los estudiantes, que serían considerados como recipientes vacíos, es hoy día inaceptable. De acuerdo con esa concepción, la tarea del profesor se limitaría a exponer con detalle y claridad los conocimientos que desea que aprendan sus alumnos, mientras que la de estos sería atender sus explicaciones.

 Este modelo "estático" entra en contradicción con los objetivos del nuevo Bachillerato, en el que procedimientos y actitudes tienen un importante papel. Debemos, por tanto, buscar un nuevo modelo de aprendizaje, basado en los siguientes principios:

- La memoria del alumno y sus estrategias de procesamiento interaccionan con los estímulos que recibe del entorno, y lo hacen seleccionando unos datos e ignorando otros. De ese modo, los alumnos entienden aquello que seleccionan cuando atienden determinados aspectos de lo que ven y oyen.
- El dato seleccionado por el alumno no posee, por sí mismo, significado. El significado que el profesor le atribuye no se transfiere al alumno porque este oiga sus palabras.
- El que aprende:

**I.E.S.** 

- Genera vínculos entre esa información y aquellas partes de su memoria que son consideradas relevantes para él.
- Extrae información de su memoria y la usa para construir activamente significados a partir de los datos.
- Puede contrastar los significados construidos con la memoria y la experiencia sensorial y grabar sus construcciones en la memoria.

Es importante que los alumnos y las alumnas sean capaces de relacionar las ideas que elaboran con las que tienen, con las experiencias y situaciones que viven en el mundo que los rodea y con las personas cuyas ideas valoran.

#### *El aprendizaje de la Informática como cambio conceptual y metodológico*

 El aprendizaje es algo dinámico: los estudiantes pasan de su estado actual de conocimiento a un estado de conocimiento más amplio, coherente y acorde con las nuevas tecnologías. Para conseguirlo, la figura del docente es de especial relevancia.

 El papel del docente es el de un verdadero "director de investigación". Debe diseñar y proponer las actividades con que ayudar a los estudiantes a superar los obstáculos que se presentan en la construcción de conocimientos.

 El currículo es una propuesta educativa que deben elaborar los profesores teniendo en cuenta las diferencias entre centros escolares y las condiciones personales, materiales y técnicas que apoyan su realización. El currículo es un recurso para tratar asuntos, enfocar problemas prácticos y actuar con criterio en la solución de estos.

Las situaciones educativas aparecen como procesos interactivos con tres vértices: el alumno, que construye significados; el contenido, sobre el que se opera la construcción, y el profesor, que actúa e interviene para facilitar el proceso de construcción.

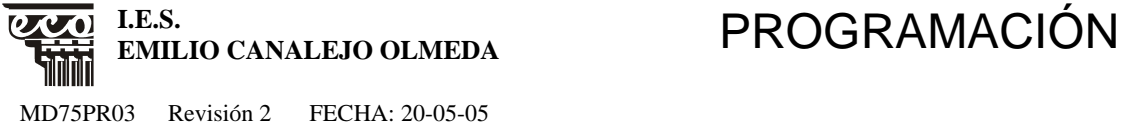

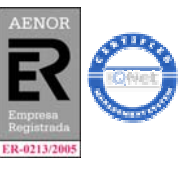

MD75PR03 Revisión 2 FECHA: 20-05-05 Página 9 de 36 **ÁREA/MÓDULO/MATERIA: INFORMÁTICA NIVEL: 1º BACHILLERATO CURSO: 06/07** 

#### **RECURSOS Y MATERIALES**

Trataremos de que la enseñanza de esta optativa sea activa y práctica, utilizando los recursos que tenemos a nuestra disposición para motivar a los alumnos y alumnas.

 La informática es una actividad eminentemente práctica, pero la aplicación debe plasmarse en la redacción de unos informes, así como en una preparación previa de una documentación y de los aparatos necesarios.

 Como recursos utilizaremos todos los que posee el Centro que en este aspecto no está mal dotado. Por supuesto, suministraremos información mediante fotocopias y utilizaremos algunos libros que hay de informática en la biblioteca, la tan socorrida tiza y pizarra, retroproyector, cañón, etc. También nos valdremos de Internet como recurso para obtener información de los distintos temas y para participar en concursos que aparezcan como, por ejemplo, www.saludactiva.com (Educación para la salud), recortes de periódico en los que aparezcan noticias relacionadas con el avance de las nuevas tecnologías, vídeos, etc.

 Libro de texto no se utilizará, al ser la informática una ciencia en continua evolución, los libros de texto, se suelen quedar desfasados y más teniendo presente la obligatoriedad de los cuatro años que deben permanecer sin modificar en los Centros.

#### **EVALUACIÓN**

#### *Sistema de evaluación: pruebas evaluativas a realizar para comprobar la asimilación de los contenidos.*

Se realizarán al menos dos pruebas por evaluación, corresponderán a bloques de contenidos homogéneos. La primera prueba es eliminatoria para la prueba final de evaluación, siendo esta prueba sobre todo el contenido de la evaluación. La nota final de cada evaluación se obtiene mediante ponderación según bloque de contenidos, fijándose dicha ponderación con antelación a la realización de las pruebas. Serán pruebas escritas y prácticas específicas para determinar el dominio de contenidos. En cada prueba se fijarán los criterios de calificación (puntuación por pregunta).

Si tuviera que ir a la evaluación extraordinaria, lo harán en bloques de contenidos homogéneos.

Como instrumento de evaluación se realizarán pruebas específicas donde se tratarán de comprobar el grado de conocimiento alcanzado, dominio de los contenidos así como la capacidad para experimentar y aplicar dichos contenidos en los supuestos planteados que serán similares a los trabajados en el aula.

Se considerará la actitud que se presente respecto a los contenidos impartidos y desarrollo de la actividad docente.

*Sistema de calificación: peso de los contenidos conceptuales, procedimentales y actitudinales.* 

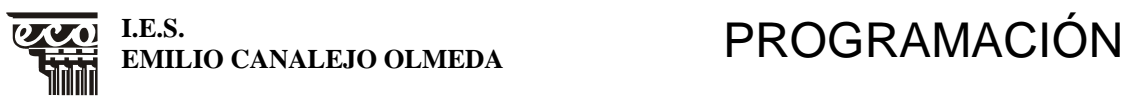

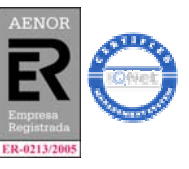

MD75PR03 Revisión 2 FECHA: 20-05-05 Página 10 de 36

**ÁREA/MÓDULO/MATERIA: INFORMÁTICA NIVEL: 1º BACHILLERATO CURSO: 06/07** 

- Evaluación conjunta de **conceptos y procedimientos** supondrá un 90% de la nota.
- **Actitud** supone un 10%.

#### *Evaluación de la actitud.*

En principio se supone una actitud positiva y se obtendría toda la puntuación. Se puede detraer hasta que se agote la actitud, cuando exista una valoración negativa. Esa valoración negativa puede ser:

.- Cada falta sin justificar resta 0´1.

.- Actitud pasiva o ausente en clase, un signo negativo.

.- Charlar, interrumpir o cualquier actuación contraria al normal desarrollo de la clase, un negativo.

Cada dos negativos restarán 0´1.

#### - .

#### **MEDIDAS DE RECUPERACIÓN**

Los alumnos / as con la Informática del curso anterior suspensa la recuperarán elaborando un trabajo en el primer trimestre del curso en el que estén matriculados. En caso de no entregar dicho trabajo o de que el trabajo no esté en condiciones, tendrán que realizar un examen con los contenidos del curso anterior.

#### **CRITERIOS DE EVALUACIÓN**

Establecen el tipo y grado de aprendizaje que se espera que los alumnos y alumnas alcancen como resultado del proceso de enseñanza y aprendizaje, en relación con las capacidades indicadas en los objetivos y con los contenidos de cada materia.

Son criterios orientadores, que será necesario reformular, teniendo en cuenta la secuencia de contenidos que se decida impartir, el contexto del centro y las características específicas del alumnado. Son unas normas explícitas de referencia, que no deben interpretarse como parámetros fijos, ni como patrones que miden directamente las adquisiciones de los estudiantes.

Se valorarán varios apartados:

- 1. Sobre el aprendizaje autónomo.
- 2. Sobre planteamiento y resolución de problemas.
- 3. Sobre participación y trabajo en equipo.
- 4. Sobre procesamiento de la información.
- 5. Sobre el uso reflexivo y crítico de la informática.

Los criterios que proponemos son los siguientes:

• Identificar el contexto social en el que se produce el desarrollo de las Tecnologías de la Información y analizar los ámbitos de aplicabilidad de la Informática en la sociedad actual así como sus implicaciones.

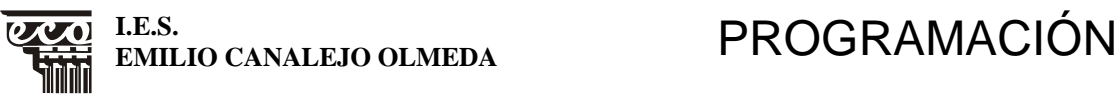

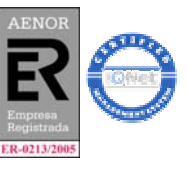

MD75PR03 Revisión 2 FECHA: 20-05-05 Página 11 de 36

# **ÁREA/MÓDULO/MATERIA: INFORMÁTICA NIVEL: 1º BACHILLERATO CURSO: 06/07**

- Participar con interés en la búsqueda y recopilación de información y utilizar las herramientas informáticas apropiadas para la elaboración y exposición de trabajos individuales o de equipo.
- Reconocer los componentes funcionales de un ordenador personal, su función, localización, conexiones y aquellas características físicas que más relacionadas estén con la interacción individuo / ordenador.
- Comprender el concepto de programa y los aspectos relacionados con la representación interna de la información en un ordenador.
- Realizar las operaciones básicas de mantenimiento del entorno lógico de un ordenador personal.
- Manejar con soltura los periféricos de entrada, e interpretar correctamente el lenguaje interactivo que presenta el ordenador.
- Identificar y utilizar con soltura las aplicaciones de uso general.
- Identificar las posibilidades de integración entre los objetos creados por las diferentes aplicaciones de uso general y realizar operaciones de importación y exportación de formatos.
- Mostrar interés por la organización del entorno de trabajo alrededor de un ordenador personal.
- Utilizar adecuadamente estrategias de consulta de fuentes de información soportadas en redes telemáticas.

#### **ATENCIÓN A LA DIVERSIDAD**

El currículo que se propone en este proyecto es abierto, y como tal permite responder a la diversidad, que se manifiesta en los centros educativos en tres ámbitos interrelacionados: capacidad para aprender, motivación e intereses.

 La capacidad para aprender no puede considerarse como sinónimo de capacidad intelectual; también la motivación y los intereses son aspectos fundamentales para que la ayuda pedagógica que el profesorado debe ofrecer sea lo más ajustada posible, de modo que incida positivamente en el desarrollo de las personas. Ello no supone, sin embargo, negar la existencia de estudiantes que manifiestan dificultades y, a veces, limitaciones en su capacidad para aprender, y de otros que progresan con mayor rapidez que sus compañeros y que, de igual manera, necesitan una respuesta educativa que les permita progresar según sus posibilidades. En esos casos, las ayudas pedagógicas y las adaptaciones curriculares constituyen las medidas adecuadas para garantizar la atención educativa en cada caso.

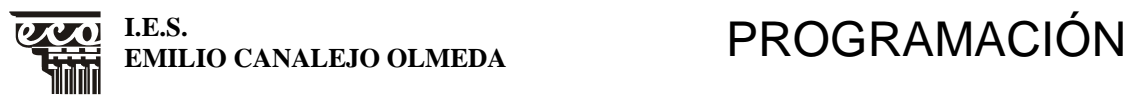

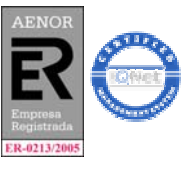

#### MD75PR03 Revisión 2 FECHA: 20-05-05 Página 12 de 36 **ÁREA/MÓDULO/MATERIA: INFORMÁTICA NIVEL: 1º BACHILLERATO CURSO: 06/07**

No debemos olvidar que la finalidad del Bachillerato, como la de toda la educación en general, es ayudar a formar personas capaces de desenvolverse con progresiva autonomía, tanto en el ámbito público como en el privado. Ello supone contribuir al desarrollo integral de la persona para, desde su equilibrio personal y afectivo, fomentar la integración social de una manera crítica y creativa. Esta gran meta requiere una intervención planificada, encaminada a profundizar en las finalidades básicas de la ESO.

El Bachillerato debe ser, por tanto, una etapa en la que los estudiantes desarrollen sus capacidades para integrarse en la actividad social, ser ciudadanos capaces de desempeñar sus deberes, ejercer sus derechos en una sociedad democrática y mantener actitudes críticas ante ella. Todo ello contribuirá a formar personas capaces de vivir en una sociedad cada vez más multicultural, desde el conocimiento y la estima de la propia cultura y la de otros.

#### **TEMAS TRANSVERSALES**

Se tendrá en cuenta la idea de transversalidad como forma de relacionar los contenidos de la materia con los de otras, considerando los valores y las actitudes implícitas en dichos contenidos. El propósito es contribuir a que la educación de los estudiantes se lleve a cabo con una mayor unidad de criterio entre las distintas materias, lo que puede lograrse prestando atención, al plantear la organización del proyecto curricular, a aquellos contenidos que poseen carácter interdisciplinar.

Estos contenidos transversales pueden incluirse en diversas categorías:

#### **CATEGORÍAS DE LOS TEMAS TRANSVERSALES**

- Educación para el consumo.
- Educación para la salud.
- Educación para los derechos humanos y la paz.
- Educación para la igualdad entre sexos.
- Educación medioambiental.
- Educación multicultural.
- Educación vial.
- Educación para la convivencia.
- Educación sexual.
- Educación para Europa.

### **SIGNIFICADO DE LAS ENSEÑANZAS TRANSVERSALES**

#### - **Educación para el consumo**.

Plantea:

• Adquirir esquemas de decisión que consideren todas las alternativas y efectos individuales y sociales de consumo.

# **EMILIO CANALEJO OLMEDA** PROGRAMACIÓN

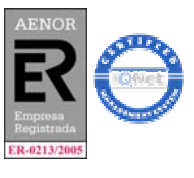

MD75PR03 Revisión 2 FECHA: 20-05-05 Página 13 de 36

**I.E.S.** 

### **ÁREA/MÓDULO/MATERIA: INFORMÁTICA NIVEL: 1º BACHILLERATO CURSO: 06/07**

- Desarrollar un conocimiento de los mecanismos del mercado, así como de los derechos del consumidor.
- Crear una conciencia crítica ante el consumo.

#### - **Educación para la salud**.

Plantea dos tipos de objetivos:

- Adquirir un conocimiento progresivo del cuerpo, de sus principales anomalías y enfermedades, y la forma de prevenirlas y curarlas.
- Desarrollar hábitos de salud.

#### - **Educación para los derechos humanos y la paz**.

Persigue:

- Generar posiciones de defensa de la paz mediante el conocimiento de personas e instituciones significativas.
- Preferir la solución dialogada de conflictos.

#### - **Educación para la igualdad entre sexos.**

Tiene como objetivos:

- Desarrollar la autoestima y concepción del propio cuerpo como expresión de la personalidad.
- Analizar críticamente la realidad y corregir juicios sexistas.
- Consolidar hábitos no discriminatorios.

#### - **Educación medioambiental.**

Pretende:

- Comprender los principales problemas ambientales.
- Adquirir responsabilidad ante el medio ambiente.

#### - **Educación multicultural.**

Pretende:

- Despertar el interés por conocer otras culturas diferentes.
- Desarrollar actitudes de respeto y colaboración con otras culturas
	- **Educación vial.**

Propone dos objetivos fundamentales:

- Despertar la sensibilidad ante los accidentes de tráfico.
- Adquirir conductas y hábitos de seguridad vial.

#### - **Educación para la convivencia.**

Pretende educar en el pluralismo, en dos direcciones:

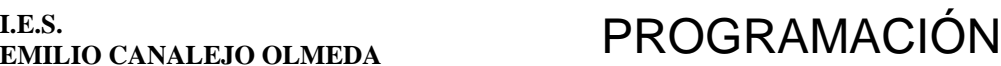

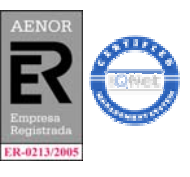

MD75PR03 Revisión 2 FECHA: 20-05-05 Página 14 de 36

**I.E.S.** 

**ÁREA/MÓDULO/MATERIA: INFORMÁTICA NIVEL: 1º BACHILLERATO CURSO: 06/07** 

- Respetar la autonomía de los demás.
- Dialogar como forma de solucionar diferencias.

#### - **Educación sexual.**

Sus objetivos son:

- Adquirir información suficiente y científica de todos los aspectos relativos a la sexualidad.
- Consolidar actitudes de naturalidad en el tratamiento de temas relacionados con la sexualidad.

#### - **Educación para Europa.**

Sus objetivos principales son:

- Adquirir una cultura de referencia europea en geografía, historia, lenguas, instituciones, etc.
- Desarrollar la conciencia de identidad europea.

Al desarrollar los contenidos de una asignatura como la que nos ocupa, es difícil incluir temas transversales en todas las categorías citadas. No debe sorprender, por tanto, que los temas transversales propuestos estén asociados solo a algunas de ellas.

El talante con que se han de enfocar los contenidos transversales debe ser integrador; es decir, no deben ser entendidos como "añadiduras" al currículo ni como "materias aisladas" que supongan la elaboración de nuevos contenidos; muy al contrario, deben servir como vía para adoptar perspectivas múltiples que abran camino y permitan dirigir y "enfocar" los conocimientos de modo más completo y eficaz.

A lo largo del curso se utilizarán numerosos ejemplos en los que se pueden relacionar los contenidos de esta optativa con los temas transversales (un ejemplo es el que se ha comentado en el apartado de recursos y materiales del concurso www.saludactiva.com, que está relacionado con la Educación para la salud).

Dentro de cada uno de ellos se ofrecerán materiales que relacionan esta materia con otras, como pueden ser la ética, la historia o la literatura. Esto permite un tratamiento transversal de la información y posibilita un mayor enriquecimiento en los conocimientos y en las actitudes de alumnos y alumnas.

#### **ACTIVIDADES EXTRAESCOLARES**

El departamento no propone ninguna actividad extraescolar.

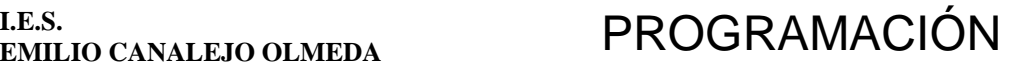

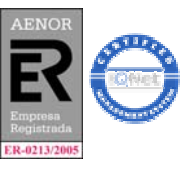

MD75PR03 Revisión 2 FECHA: 20-05-05 Página 15 de 36

**I.E.S.** 

**ÁREA/MÓDULO/MATERIA: INFORMÁTICA NIVEL: 1º BACHILLERATO CURSO: 06/07**  UNIDADES DIDÁCTICAS

- **OBJETIVOS DIDÁCTICOS: MÍNIMOS Y ESPECÍFICOS**
- **CONTENIDOS: CONCEPTUALES, PROCEDIMENTALES Y ACTITUDINALES**
- **CRITERIOS DE EVALUACIÓN: CRITERIOS MÍNIMOS...**

#### **NÚMERO: 1**  TÍTULO: INTRODUCCIÓN A LA INFORMÁTICA

#### **OBJETIVOS DIDÁCTICOS**

- Conocer la evolución de las formas de comunicación desde las más sencillas históricas hasta las más sofisticadas de la actualidad

#### **CONTENIDOS**

#### **CONCEPTUALES**

- Las tecnologías de la información.
- Telecomunicaciones.
- Tecnología informática y tecnología multimedia.
- Difusión e implantación de las tecnologías de la información.
- Evolución de las tecnologías de la información en el siglo XX.
- Posibilidades y riesgos de las tecnologías de la información
- Datos e información. Codificación de la información. Sistemas de numeración binario, decimal, octal y hexadecimal. Unidades de medida de la información.
- El ordenador como base para el tratamiento automatizado de la información. Características generales de un sistema informático.
- El ordenador personal compatible y sus periféricos. Construcción general: unidad central, monitor, teclado, ratón, unidades de almacenamiento y recuperación de la información. Conexiones simples. Puertos de comunicación. Ranuras de expansión.
- Arquitectura de un ordenador. Placa base. Microprocesador. Unidad Central de Proceso. Buses. Reloj. Memoria RAM. Memoria ROM-BIOS. Tarjetas de expansión. Esquema del funcionamiento de un ordenador. Tipos de ordenadores.
- Dispositivos de entrada de datos. El ratón. El teclado. Teclado numérico, alfabético, alfanumérico, teclas de función, teclas especiales, cursores, mayúsculas / minúsculas, barra espaciadora.
- Otros periféricos de entrada: lectores de código de barras, escáner, tabletas digitalizadoras, micrófono.
- Dispositivos de salida de datos. El monitor. La impresora: elementos de que se compone, clases, características, conexión. Otros dispositivos de salida: plotter, microfilm.
- Dispositivos de entrada / salida. Módem.
- Sistemas de almacenamiento: discos flexibles, discos duros, cintas magnéticas, CD-ROM, discos magneto-ópticos, etc.

#### PROCEDIMENTALES

Lectura y análisis de textos representativos relacionados con las tecnologías de la información y sus implicaciones.

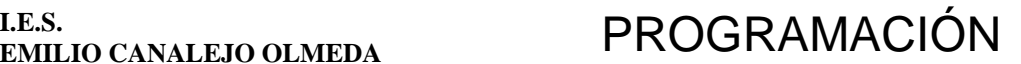

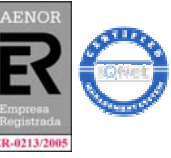

MD75PR03 Revisión 2 FECHA: 20-05-05 Página 16 de 36

**I.E.S.** 

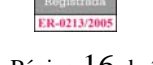

#### **ÁREA/MÓDULO/MATERIA: INFORMÁTICA NIVEL: 1º BACHILLERATO CURSO: 06/07**

- Utilización de distintas aplicaciones multimedia..
- Identificación física e instalación funcional de los componentes del ordenador y sus periféricos.
- Identificación de cada una de las partes del ordenador (placa base, microprocesador, memoria RAM, buses, etc. ) y comprensión de su funcionamiento.
- Utilización adecuada del teclado, a través de prácticas mecanográficas sencillas. Uso de otros periféricos como el ratón y la impresora.
- Identificación de los diferentes sistemas de almacenamiento (discos flexibles, CD-ROM, discos magneto-ópticos...) así como de los dispositivos asociados a ellos.

#### ACTITUDINALES

- Valoración de la utilidad del ordenador y sus posibles aplicaciones.
- Curiosidad por conocer el funcionamiento del ordenador y sus periféricos.
- Curiosidad por conocer la evolución histórica de las tecnologías de la información.
- Reconocimiento y valoración del potencial comunicativo que ofrece la tecnología multimedia.
- Interés en los avances que se realizan constantemente en la tecnología multimedia.
- Valoración crítica de las posibilidades, ventajas e inconvenientes que ofrece la manipulación de imágenes y sonidos mediante la tecnología multimedia.
- Interés en comunicar las ideas de la manera más clara y sencilla que sea posible y con la ayuda de distintas técnicas.
- Interés en manipular de manera correcta el ordenador personal y sus periféricos.
- Cuidado en la utilización y mantenimiento de los equipos informáticos y en el uso de los soportes lógicos.
- Curiosidad por conocer la composición interna del ordenador y su funcionamiento, así como el de los periféricos.

#### **CRITERIOS DE EVALUACIÓN**

#### SOBRE EL USO REFLEXIVO Y CRÍTICO DE LA INFORMÁTICA **Identificar y resolver problemas cotidianos con ayuda de herramientas informáticas.**

- Analizar y valorar algunas de las influencias de las tecnologías de la información en la sociedad actual.
- Identificar diferentes dispositivos multimedia y explicar la utilidad de cada uno de ellos.
- **Identificar los distintos elementos físicos que componen el ordenador y diferenciar sus funciones.**
- **Interpretar las características que se utilizan habitualmente para definir un ordenador y las valora adecuadamente.**
- Conectar y configurar correctamente distintos periféricos: impresora, módem, teclado, etc.
- Conocer la configuración mínima necesaria para el funcionamiento de un ordenador personal.
- Interpretar las características que se utilizan habitualmente para describir un ordenador y valorarlas adecuadamente.

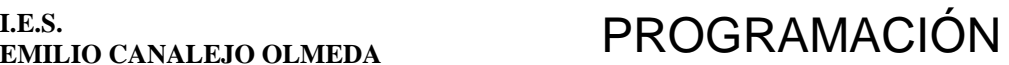

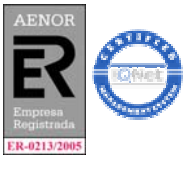

MD75PR03 Revisión 2 FECHA: 20-05-05 Página 17 de 36

#### **ÁREA/MÓDULO/MATERIA: INFORMÁTICA NIVEL: 1º BACHILLERATO CURSO: 06/07**

#### **NÚMERO: 2**  TÍTULO: INTRODUCCIÓN A LAS BASES DE DATOS. MICROSOFT ACCESS

#### **OBJETIVOS DIDÁCTICOS**

- Tomar decisiones adecuadas en consonancia con los procesos de predicción de mensajes

#### **CONTENIDOS**

#### **CONCEPTUALES**

- Que es y para que sirve las bases de datos
- Elementos fundamentales de una base de datos: tablas, registros, ...
- Planificar una base de datos
- Crear una base de datos
- Definición de tablas .Crear tablas
- Atributos de las tablas
- Índice y Clave principal
- Introducir y seleccionar registros
- modificar datos de registros
- Modificar el diseño de una tabla

#### PROCEDIMENTALES

- Diferenciación nítida entre la herramienta SW del gestor de BDs (Access) y las propia base de datos creada por el usuario
- Comprensión del concepto de índices y su aplicación a supuestos concretos: Gestión club deportivo
- Verificar la facilidad con la que podemos cambiar todos los valores de un campo de una tabla con un solo comando

#### ACTITUDINALES

- Valorar la importancia de las leyes que protegen los datos de carácter personal, y su tratamiento, comentando la LOPD.
- Tomar conciencia de la importancia de realizar la copia de seguridad de los ficheros de datos (.mdb) en otro soporte, no de los programas.

#### **CRITERIOS DE EVALUACIÓN**

#### SOBRE EL APRENDIZAJE AUTONOMO

- Escribir una lista de las tablas necesarias para la gestión club deportivo del colegio
- Describir ejemplos de datos redundantes en una BD.
- Explicar e ilustrar con ejemplos la noción de tabla que contiene registros con datos de distintos campos

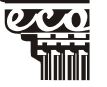

**I.E.S.** 

#### **I.E.S. EMILIO CANALEJO OLMEDA** PROGRAMACIÓN

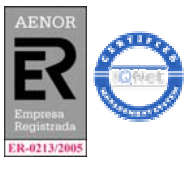

MD75PR03 Revisión 2 FECHA: 20-05-05 Página 18 de 36

**ÁREA/MÓDULO/MATERIA: INFORMÁTICA NIVEL: 1º BACHILLERATO CURSO: 06/07** 

#### **NÚMERO:3**

-

-

#### TÍTULO: TRABAJAR CON TABLAS EN ACCESS

#### **OBJETIVOS DIDÁCTICOS**

- Adquirir los conocimientos básicos de la informática así como los procedimientos que definen la estructura lógicas de la materia
- Utilizar los conocimientos informáticos para seleccionar, recuperar, transformar, analizar, transmitir, crear y presentar la información
- Elaborar estrategias personales para el análisis de situaciones concretas y resolución de problemas
- Iniciar al alumnado en el cómo y por qué deben reestructurar sus conocimientos y los medios de los que disponen para obtener nuevas destrezas que les permita interactuar con el ordenador

# **CONTENIDOS**

- **CONCEPTUALES**
- Trabajar con las tablas
- Trabajar con los registros
- Columnas
- Índice y clave principal
- Propiedades de los campos
- Cambios en los resultados
- Cambiar nombres de los campos
- Utilizar parámetros

#### PROCEDIMENTALES

- Manejar las tablas correctamente
- Probar que los campos de la tabla cumple con las necesidades de al base de datos

#### ACTITUDINALES

− Tomar conciencia de la destrucción de empleo que generan las tecnologías de la información

#### **CRITERIOS DE EVALUACIÓN**

#### **Sobre planteamiento y resolución de problemas**

- Confeccionar tablas según las necesidades del problema
- Modificar los campos de forma adecuada

### **I.E.S. EMILIO CANALEJO OLMEDA** PROGRAMACIÓN

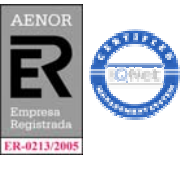

MD75PR03 Revisión 2 FECHA: 20-05-05 Página 19 de 36

**ÁREA/MÓDULO/MATERIA: INFORMÁTICA NIVEL: 1º BACHILLERATO CURSO: 06/07** 

#### **NÚMERO: 4**

TÍTULO: RELACIONES ENTRE TABLAS

#### **OBJETIVOS DIDÁCTICOS**

- Elaborar estrategias personales para el análisis de situaciones concretas y resolución de problemas
- Iniciar al alumnado en el cómo y por qué deben reestructurar sus conocimientos y los medios de los que disponen para obtener nuevas destrezas que les permita interactuar con el ordenador
- Conocer las aplicaciones básicas de la informática en el ámbito de la modalidad de bachillerato en que se inserta
- Desarrollar actitudes investigadoras relacionadas con las destrezas cognitivas y el aprendizaje autónomo

#### **CONTENIDOS CONCEPTUALES**

- Tipos de relaciones
- Crear una relación
- Crear relaciones con tablas nuevas
- Hacer consultas con varias tablas
- Modificar o eliminar una relación
- Tipos de combinaciones
- Búsqueda de no coincidentes
- Crear formularios en tablas relacionadas
- Usar los analizadores
- Modelo entidad/relación
	- Modelo relacional

#### PROCEDIMENTALES

- Demostrar que se cumple la integridad referencial - Establecer las relaciones que caracterizan a las bases de datos relacionales,
	- que unen las distintas tablas que forman dicha base de datos
	- Crear el modelo entidad/relación de un problema
	- Crear el modelo relacional de un problema
	- Crear en Access las tablas que se correspondan con el modelo relacional
	- Crear en Access las relaciones entre las tablas que se deriven del modelo relacional

#### ACTITUDINALES

- Valorar los peligros para la intimidad del uso indebido de las direcciones particulares, hábitos, opiniones, de las personas

#### **CRITERIOS DE EVALUACIÓN**

### **Sobre procesamiento de la información**

- Establecer relaciones entre registros
- Establecer relaciones
- Exigir integridad referencial
- **Sobre planteamiento y resolución de problemas**

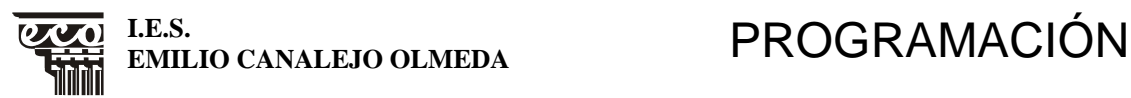

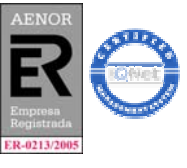

MD75PR03 Revisión 2 FECHA: 20-05-05 Página 20 de 36

### **ÁREA/MÓDULO/MATERIA: INFORMÁTICA NIVEL: 1º BACHILLERATO CURSO: 06/07**

- Realizar el modelo entidad/relación a partir del enunciado de un problema
- Realizar el modelo relacional a partir del resultado del modelo entidad/relación

### **Sobre el uso reflexivo y crítico de la informática**

Ser capaz de pasar a Access el modelo relacional

#### **NÚMERO: 5**  TÍTULO: CONSULTAS AVANZADAS Y FILTROS EN ACCESS

# **OBJETIVOS DIDÁCTICOS**

- Desarrollar actitudes investigadoras relacionadas con las destrezas cognitivas y el aprendizaje autónomo
- Elaborar estrategias personales para el análisis de situaciones concretas y resolución de problemas
- Iniciar al alumnado en el cómo y por qué deben reestructurar sus conocimientos y los medios de los que disponen para obtener nuevas destrezas que les permita interactuar con el ordenador

# **CONTENIDOS**

**CONCEPTUALES** Generador de expresiones

- Creación de una consulta
- Establecer criterios
- Asistente para consulta
- - Tipos de consultas
	- Consultas de selección
	- Consultas de referencias cruzadas
	- Consultas de actualización
	- Consultas de eliminación de registros
	- Consultas de datos anexados
	- Consultas de creación de tablas
	- Trabajar con los distintos tipos de consultas
- Crear campos calculados
- Agrupación de registros totales
- Compactar y reparar la base de datos

#### PROCEDIMENTALES

- Elaborar consultas con los distintos tipos
- Aplicar los filtros
- Planificar los consultas según el tipo de pregunta

**ACTITUDINALES** 

- Sensibilidad y gusto por la organización de la información de la que

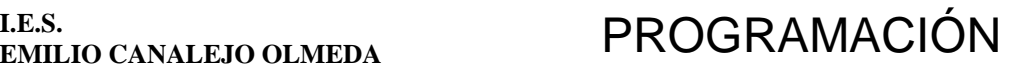

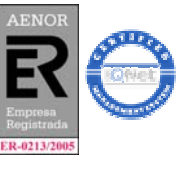

MD75PR03 Revisión 2 FECHA: 20-05-05 Página 21 de 36

**I.E.S.** 

#### **ÁREA/MÓDULO/MATERIA: INFORMÁTICA NIVEL: 1º BACHILLERATO CURSO: 06/07**

- disponemos en la bases de datos
- Interés y respeto por las estrategias y soluciones a problemas distintos de los propios

#### **CRITERIOS DE EVALUACIÓN**

#### **Sobre planteamiento y resolución de problemas**

saber construir una consulta apropiada para cada tipo de pregunta que se pueda formular

#### **Sobre procesamiento de la información**

- elaborar los filtros necesarios según las necesidades

#### **NÚMERO: 6**

TÍTULO: FORMULARIOS E IMFORMES EN ACCESS

#### **OBJETIVOS DIDÁCTICOS**

- Desarrollar actitudes investigadoras relacionadas con las destrezas cognitivas y el aprendizaje autónomo
- Iniciar al alumnado en el cómo y por qué deben reestructurar sus conocimientos y los medios de los que disponen para obtener nuevas destrezas que les permita interactuar con el ordenador
- Adquirir los conocimientos básicos de la informática así como los procedimientos que definen la estructura lógicas de la materia

### **CONTENIDOS**

#### **CONCEPTUALES**

- Crear un formulario con el asistente
- Guardar/abrir formularios
- Seleccionar y alinear controles en los formularios
- Modificar y mover controles en los formularios
- Imprimir formularios
- Añadir/borrar/modificar datos en los formularios
- Modificar formulario
- Cuadro de herramientas
- Utilizar el control personalizado/calculado
- Usar la función DBUSQUEDA
- Usar la función SIINM
- Opciones de entradas de datos en un formulario
- Propiedades de formato de un formulario
- Tipos de informes
- Crear informes con el asistente
- Diseño de informes
- Vista preliminar
- Modificar diseño de un informe
- Crear grupos y totales

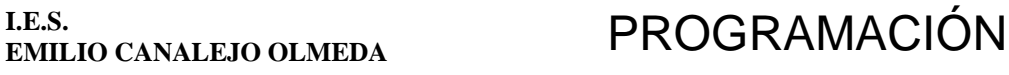

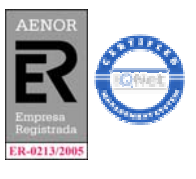

MD75PR03 Revisión 2 FECHA: 20-05-05 Página 22 de 36

**ÁREA/MÓDULO/MATERIA: INFORMÁTICA NIVEL: 1º BACHILLERATO CURSO: 06/07** 

- Crear gráficos
- Modificar y mover controles de un informe
- Control calculado en un informe
- Propiedades de formato de un informe
- Imprimir informes

#### PROCEDIMENTALES

- Confeccionar formularios apropiados
	- Manejar el cuadro de controles
	- Utilizar un control calculado
	- Utilizar las funciones de forma adecuada
	- Búsqueda de elementos determinados en las tablas usando formularios
	- Establecimiento de filtros para seleccionar la información que muestran los formularios
	- Manejar los controles del informe de forma correcta
	- Confeccionar informes en vista de diseño y con el asistente

#### ACTITUDINALES

- Curiosidad por descubrir que los "buscadores" de Internet buscan información en grandes BDs que contienen las direcciones de las webs. Esta información está indexada.

#### **CRITERIOS DE EVALUACIÓN**

#### **Sobre el aprendizaje autónomo**

Añadir, modificar y eliminar datos de una base de datos utilizado formularios Manejar los controles del formulario de forma correcta Demostrar saber manejar las propiedades de un formulario Buscar información a partir de los formularios Saber utilizar un control calculado en un informe Manejar los controles para su correcta modificación Saber previsualizar e imprimir un informe Demostrar saber manejar las propiedades de formato **Sobre procesamiento de la información**  Crear un formulario de distintas formas (asistente...) Conocer el tipo de objetos que se pueden incluir en una BD **Sobre planteamiento y resolución de problemas** Crear controles calculados según las necesidades del problema

#### **NÚMERO: 7**  TÍTULO: PUBLICACIÓN DE UNA BASE DE DATOS EN INTERNET. HIPERVÍNCULOS. IMPORTAR EXPORTAR DATOS

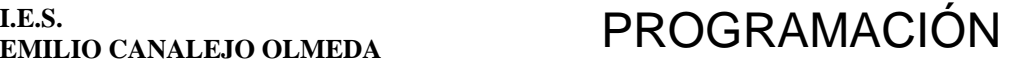

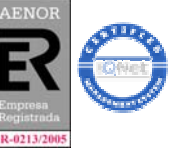

MD75PR03 Revisión 2 FECHA: 20-05-05 Página 23 de 36

**I.E.S.** 

**ÁREA/MÓDULO/MATERIA: INFORMÁTICA NIVEL: 1º BACHILLERATO CURSO: 06/07 OBJETIVOS DIDÁCTICOS** 

- Desarrollar actitudes investigadoras relacionadas con las destrezas cognitivas y el aprendizaje autónomo
- Iniciar al alumnado en el cómo y por qué deben reestructurar sus conocimientos y los medios de los que disponen para obtener nuevas destrezas que les permita interactuar con el ordenador
- Adquirir los conocimientos básicos de la informática así como los procedimientos que definen la estructura lógicas de la materia

### **CONTENIDOS**

#### **CONCEPTUALES**

- Función de navegación de Access
	- Publicación de los objetos de una base de datos como páginas Web
	- Creación de páginas de acceso a datos
	- Página de acceso a datos
	- Tablas dinámicas
	- **Hipervínculos**
	- Importar hojas de cálculo
	- Exportar al Excel
	- Exportar a un archivo de texto
	- Importar a un archivo de texto
	- Importar a un objeto de Access
	- Vincular tablas

#### PROCEDIMENTALES

- Representar la base de datos para su gestión por Internet
- Manejar los hipervínculos
	- Identificación de las distintas formas y procedimiento de introducir datos: por el teclado o desde ficheros externos como Excel,..
	- Identificación de las distintas formas y procedimientos de extraer datos
	- Manejar la vinculación de tablas

#### ACTITUDINALES

- Valorar la importancia de las leyes que protegen los datos de carácter personal, y su tratamiento, comentando la LOPD
	- Curiosidad por descubrir que los "buscadores" de Internet buscan información en grandes BDs que contienen las direcciones de las webs. Esta información está indexada

#### **CRITERIOS DE EVALUACIÓN**

**Sobre el uso reflexivo y crítico de la informática**

Saber utilizar presentaciones sobre bases de datos para su adecuada gestión en Internet Saber intercambiar información entre bases de datos Access y páginas Web

**Sobre el aprendizaje autónomo** 

.

Utilizar eficientemente los hipervínculos

**Sobre procesamiento de la información** 

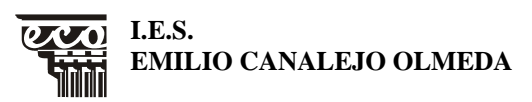

# **EROGRAMACIÓN**

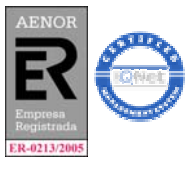

MD75PR03 Revisión 2 FECHA: 20-05-05 Página 24 de 36

#### **ÁREA/MÓDULO/MATERIA: INFORMÁTICA NIVEL: 1º BACHILLERATO CURSO: 06/07**

Planificar y ejecutar las distintas formas de exportar e importar datos en una base de datos

Vincular tablas correctamente

#### **NÚMERO:8**  TÍTULO: MACROS Y MÓDULOS EN ACCESS

#### **OBJETIVOS DIDÁCTICOS**

- Elaborar estrategias personales para el análisis de situaciones concretas y resolución de problemas
- Iniciar al alumnado en el cómo y por qué deben reestructurar sus conocimientos y los medios de los que disponen para obtener nuevas destrezas que les permita interactuar con el ordenador
- Conocer las aplicaciones básicas de la informática en el ámbito de la modalidad de bachillerato en que se inserta
- Desarrollar actitudes investigadoras relacionadas con las destrezas cognitivas y el aprendizaje autónomo

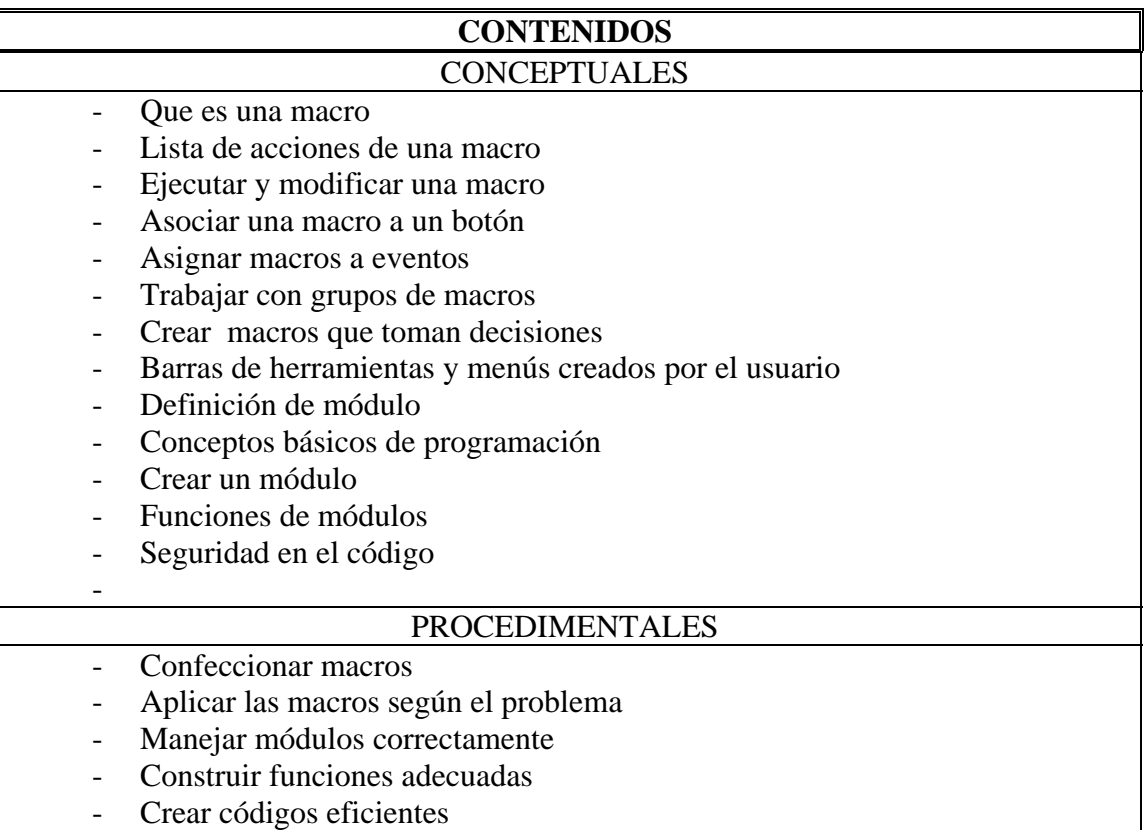

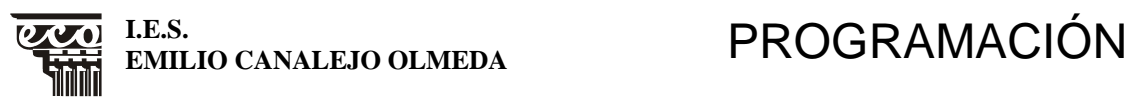

-

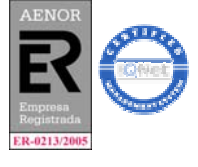

MD75PR03 Revisión 2 FECHA: 20-05-05 Página 25 de 36

**ÁREA/MÓDULO/MATERIA: INFORMÁTICA NIVEL: 1º BACHILLERATO CURSO: 06/07** 

#### ACTITUDINALES

- Valorar los peligros para la intimidad del uso indebido de las direcciones particulares, hábitos, opiniones, de las personas

#### **CRITERIOS DE EVALUACIÓN**

**Sobre planteamiento y resolución de problemas**  Ejecución de macros de forma correcta Elaborar macros que tomen decisiones según el problema Aplicar correctamente un código según el problema **Sobre el aprendizaje autónomo** 

# Ejecutar módulos correctamente

Probar las funciones de los módulos

#### **NÚMERO: 9**  TÍTULO: GESTIÓN DE UNA BASE DE DATOS

#### **OBJETIVOS DIDÁCTICOS**

- Desarrollar actitudes investigadoras relacionadas con las destrezas cognitivas y el aprendizaje autónomo
- Iniciar al alumnado en el cómo y por qué deben reestructurar sus conocimientos y los medios de los que disponen para obtener nuevas destrezas que les permita interactuar con el ordenador
- Adquirir los conocimientos básicos de la informática así como los procedimientos que definen la estructura lógicas de la materia

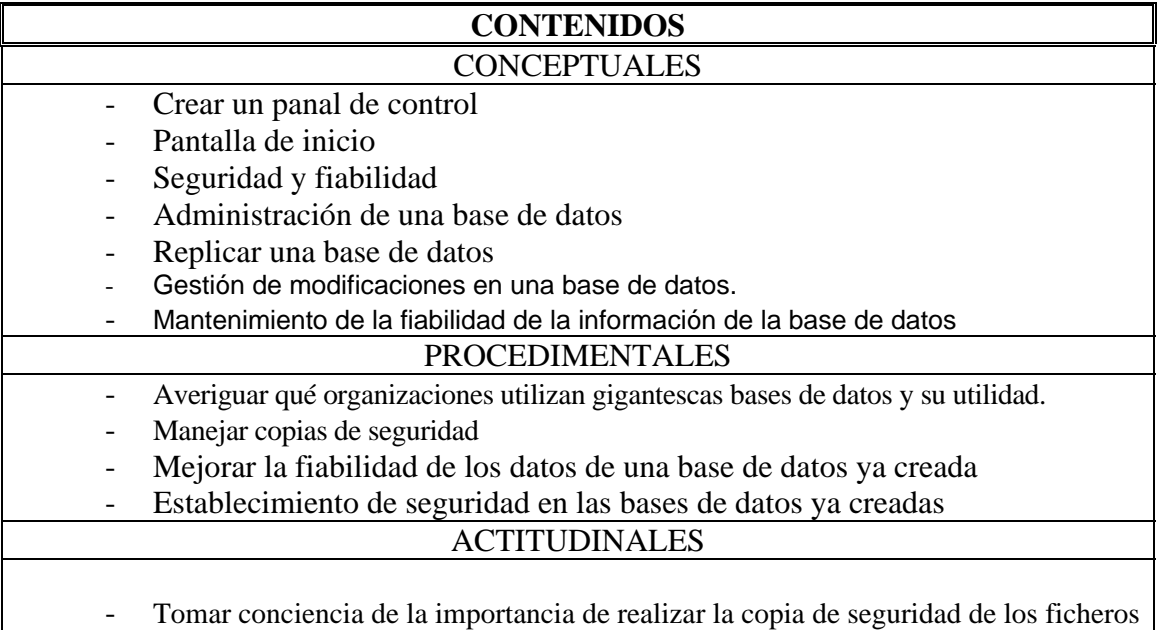

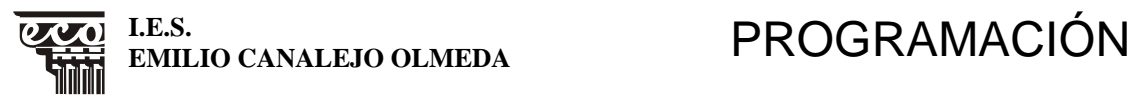

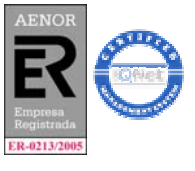

MD75PR03 Revisión 2 FECHA: 20-05-05 Página 26 de 36

**ÁREA/MÓDULO/MATERIA: INFORMÁTICA NIVEL: 1º BACHILLERATO CURSO: 06/07** 

de datos (.mdb) en otro soporte, no de los programas

#### **CRITERIOS DE EVALUACIÓN**

#### **Sobre procesamiento de la información**

Conocer los objetos de la BD para evitar la duplicidad de registros y mejorar rapidez en las consultas

Ser capaz de mantener una base de datos

#### **Sobre el aprendizaje autónomo**

Crear una copia de seguridad y restaurar una base de datos

Gestionar adecuadamente una base de datos dada

 Crear niveles de seguridad en las bases de datos creadas, tanto a nivel global como a nivel de usuario

#### **NÚMERO:10**  TÍTULO: TRABAJAR CON SQL

-

-

#### **OBJETIVOS DIDÁCTICOS**

- Desarrollar actitudes investigadoras relacionadas con las destrezas cognitivas y el aprendizaje autónomo
- Adquirir los conocimientos básicos de la informática así como los procedimientos que definen la estructura lógicas de la materia
- Elaborar estrategias personales para el análisis de situaciones concretas y resolución de problemas
- Iniciar al alumnado en el cómo y por qué deben reestructurar sus conocimientos y los medios de los que disponen para obtener nuevas destrezas que les permita interactuar con el ordenador

### **CONTENIDOS**

#### **CONCEPTUALES**

- Definición de SOL
	- Tipos de instrucciones de SQL
- Consultas específicas de SOL

#### PROCEDIMENTALES

- Manejar correctamente cada instrucción de SQL
- Elaborar consultas en SQL

#### **ACTITUDINALES**

- Curiosidad por descubrir que los "buscadores" de Internet buscan información en grandes bases de datos que contienen las direcciones de las Web. Esta información está indexada.

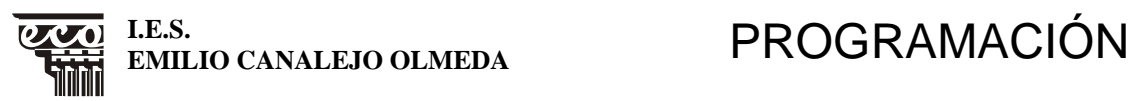

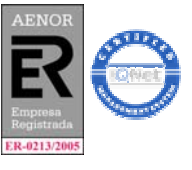

MD75PR03 Revisión 2 FECHA: 20-05-05 Página 27 de 36

#### **ÁREA/MÓDULO/MATERIA: INFORMÁTICA NIVEL: 1º BACHILLERATO CURSO: 06/07**

#### **CRITERIOS DE EVALUACIÓN**

#### **Sobre el aprendizaje autónomo y Sobre planteamiento y resolución de problemas**

Saber responder a cada problema de base de datos con instrucciones SQL

#### **NÚMERO: 11**  TÍTULO: INTRODUCCIÓN AL VISUAL BASIC

#### **OBJETIVOS DIDÁCTICOS**

- Desarrollar actitudes investigadoras relacionadas con las destrezas cognitivas y el aprendizaje autónomo
- Adquirir los conocimientos básicos de la informática así como los procedimientos que definen la estructura lógicas de la materia

# **CONTENIDOS**

- **CONCEPTUALES** - Introducción a la programación. Tipos de programas (programas secuénciales, interactivos y orientados a eventos) - Programas para el entorno Windows - Elementos de programación del Visual Basic(barra de menús y herramientas, las herramientas del visual) - Formularios y módulos - Ventana de proyectos - Ventana de propiedades
	- Utilización del Code editor
	- Utilización del Debugger
	- Función main

#### PROCEDIMENTALES

- Comprender la programación
	- Manejar el entorno del Visual Basic
- Confeccionar un pequeño programa en visual

#### **ACTITUDINALES**

- Valorar el ordenador como herramienta que mejora y simplifica tareas
- Reconocimiento y valoración crítica de la utilidad del Visual Basic

### **CRITERIOS DE EVALUACIÓN**

#### **Sobre el aprendizaje autónomo**

Crear un programa en visual para resolver un problema simple Demostrar el manejo del entorno inicial del Visual Basic

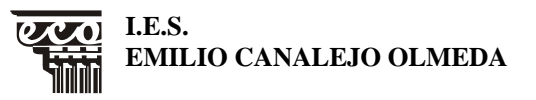

**EROGRAMACIÓN** 

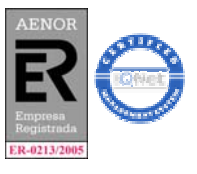

MD75PR03 Revisión 2 FECHA: 20-05-05 Página 28 de 36

**ÁREA/MÓDULO/MATERIA: INFORMÁTICA NIVEL: 1º BACHILLERATO CURSO: 06/07** 

#### **NÚMERO: 12**  TÍTULO: CONCEPTOS BÁSICOS DE PROGRAMACIÓN. PROPIEDADES PROCEDIMIENTOS Y MÉTODOS

#### **OBJETIVOS DIDÁCTICOS**

- Iniciar al alumnado en el cómo y por qué deben reestructurar sus conocimientos y los medios de los que disponen para obtener nuevas destrezas que les permita interactuar con el ordenador
- Facilitar el conocimiento de la realidad tecnológica en la que se desenvuelven los alumnos a valorar los efectos de la informática en la sociedad
- Utilizar los conocimientos informáticos para seleccionar, recuperar, transformar, analizar, transmitir, crear y presentar la información

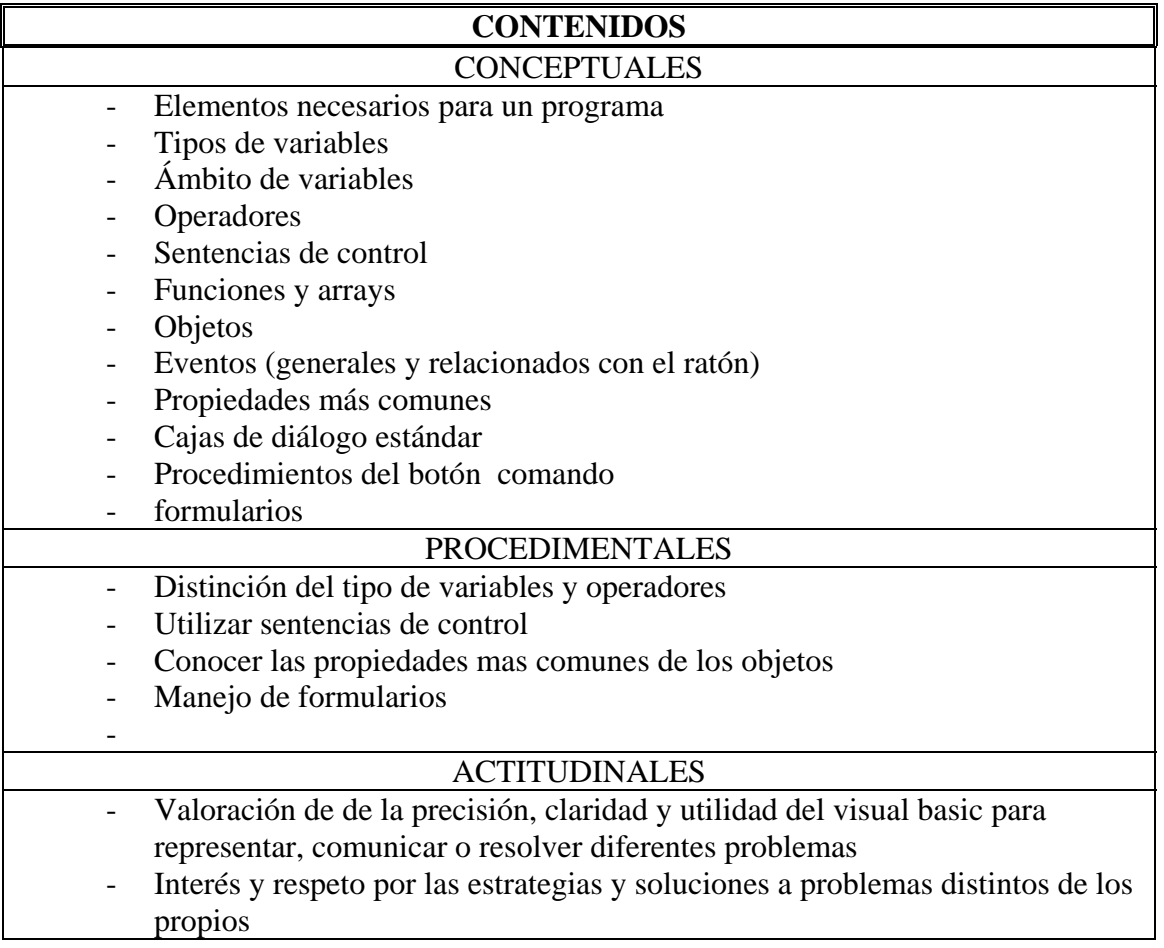

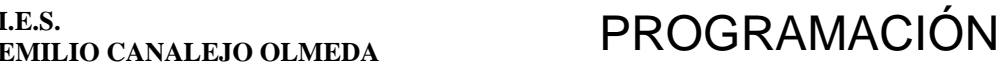

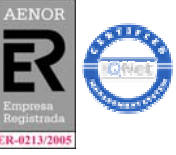

MD75PR03 Revisión 2 FECHA: 20-05-05 Página 29 de 36

**I.E.S.** 

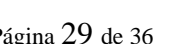

# **ÁREA/MÓDULO/MATERIA: INFORMÁTICA NIVEL: 1º BACHILLERATO CURSO: 06/07**

# **CRITERIOS DE EVALUACIÓN**

**Sobre planteamiento y resolución de problemas** 

Saber cuando utilizar un tipo de variable y operador según el problema a resolver

Aplicar correctamente el tipo de sentencia de control dependiendo del problema

#### **Sobre procesamiento de la información**

Manejar correctamente los objetos sus eventos y propiedades más comunes

#### **NÚMERO: 13**  TÍTULO: IMÁGENES Y GRÁFICOS EN VISUAL BASIC

#### **OBJETIVOS DIDÁCTICOS**

- Desarrollar actitudes investigadoras relacionadas con las destrezas cognitivas y el aprendizaje autónomo

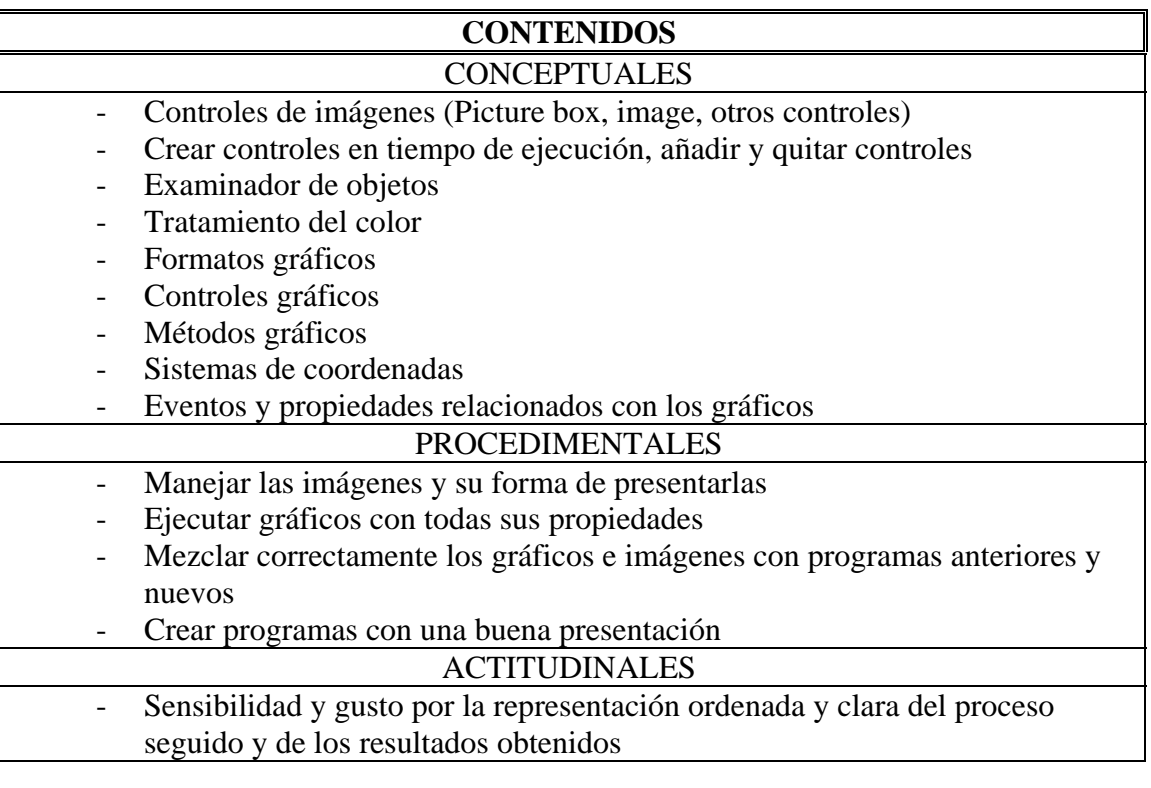

#### **CRITERIOS DE EVALUACIÓN**

#### **Sobre procesamiento de la información**

Utilizar los gráficos de forma adecuada en la situación apropiada Presentar imágenes en el lugar apropiado en un programa en ejecución Construir programas con una presentación adecuada

# **PROGRAMACIÓN**

MD75PR03 Revisión 2 FECHA: 20-05-05 Página 30 de 36

**I.E.S.** 

#### **ÁREA/MÓDULO/MATERIA: INFORMÁTICA NIVEL: 1º BACHILLERATO CURSO: 06/07**

#### **NÚMERO: 14**

#### TÍTULO: CONTROLES Y FUNCIONES AVANZADOS Y DE FICHEROS

#### **OBJETIVOS DIDÁCTICOS**

- Facilitar el conocimiento de la realidad tecnológica en la que se desenvuelven los alumnos a valorar los efectos de la informática en la sociedad
- Iniciar al alumnado en el cómo y por qué deben reestructurar sus conocimientos y los medios de los que disponen para obtener nuevas destrezas que les permita interactuar con el ordenador
- Elaborar estrategias personales para el análisis de situaciones concretas y resolución de problemas

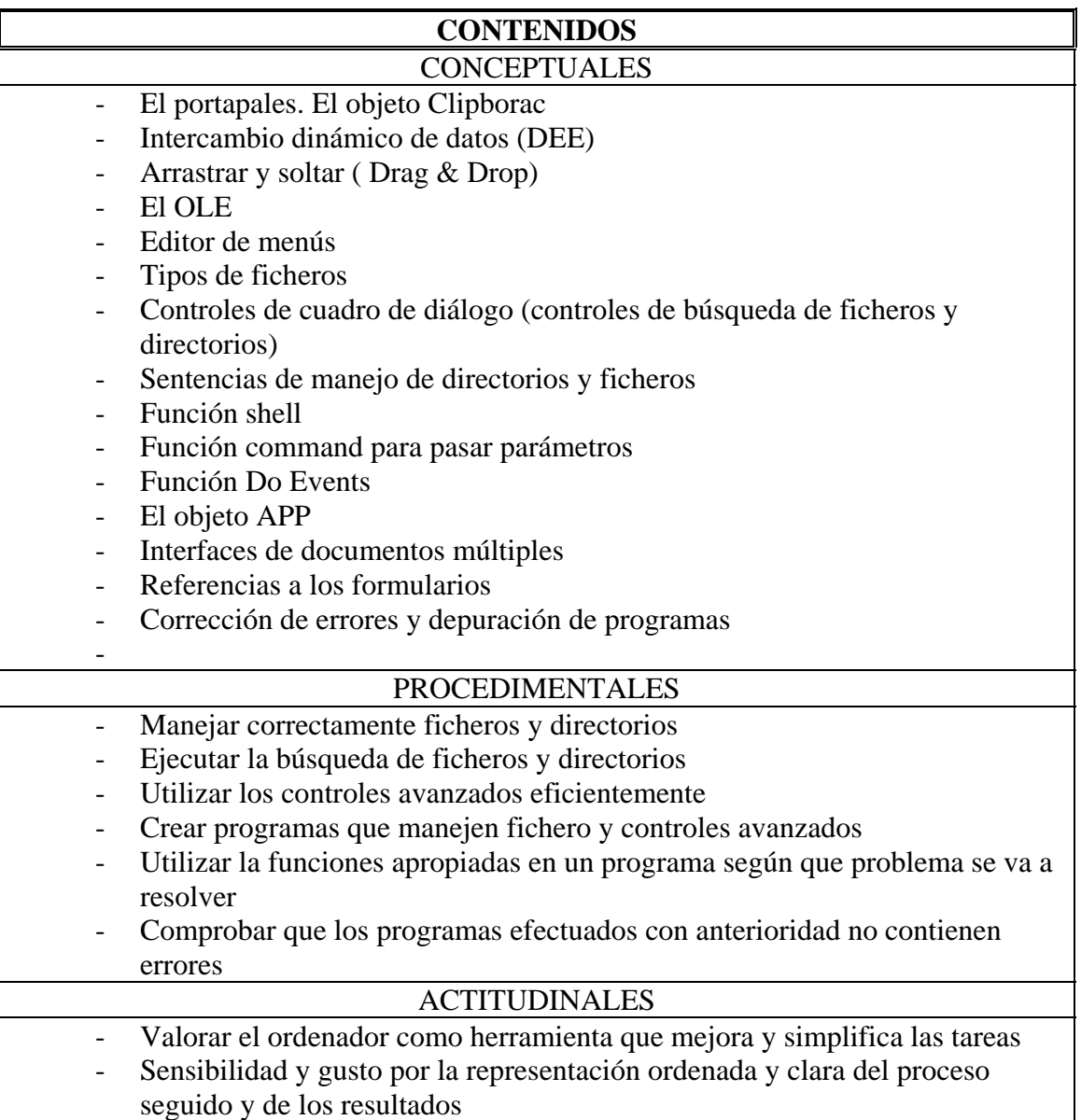

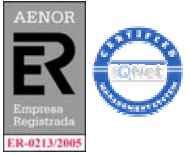

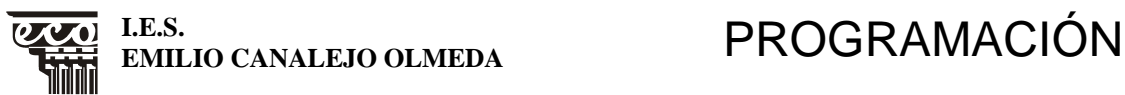

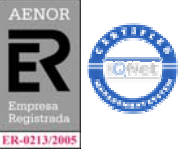

MD75PR03 Revisión 2 FECHA: 20-05-05 Página 31 de 36

# **ÁREA/MÓDULO/MATERIA: INFORMÁTICA NIVEL: 1º BACHILLERATO CURSO: 06/07**

# **CRITERIOS DE EVALUACIÓN**

**Sobre el uso reflexivo y crítico de la informática** 

Confeccionar programas que utilicen ficheros y controles avanzados de forma eficiente

**Sobre planteamiento y resolución de problemas** 

Saber aplicar las funciones apropiadas para resolver un problema

**Sobre procesamiento de la información** 

Probar que los programas funcionan correctamente

# **NÚMERO: 15**

TÍTULO: BASES DE DATOS EN VISUAL BASIC

#### **OBJETIVOS DIDÁCTICOS**

- Conocer las aplicaciones básicas de la informática en el ámbito de la modalidad de bachillerato en que se inserta
- Facilitar el conocimiento de la realidad tecnológica en la que se desenvuelven los alumnos a valorar los efectos de la informática en la sociedad
- Iniciar al alumnado en el cómo y por qué deben reestructurar sus conocimientos y los medios de los que disponen para obtener nuevas destrezas que les permita interactuar con el ordenador -

# **CONTENIDOS**

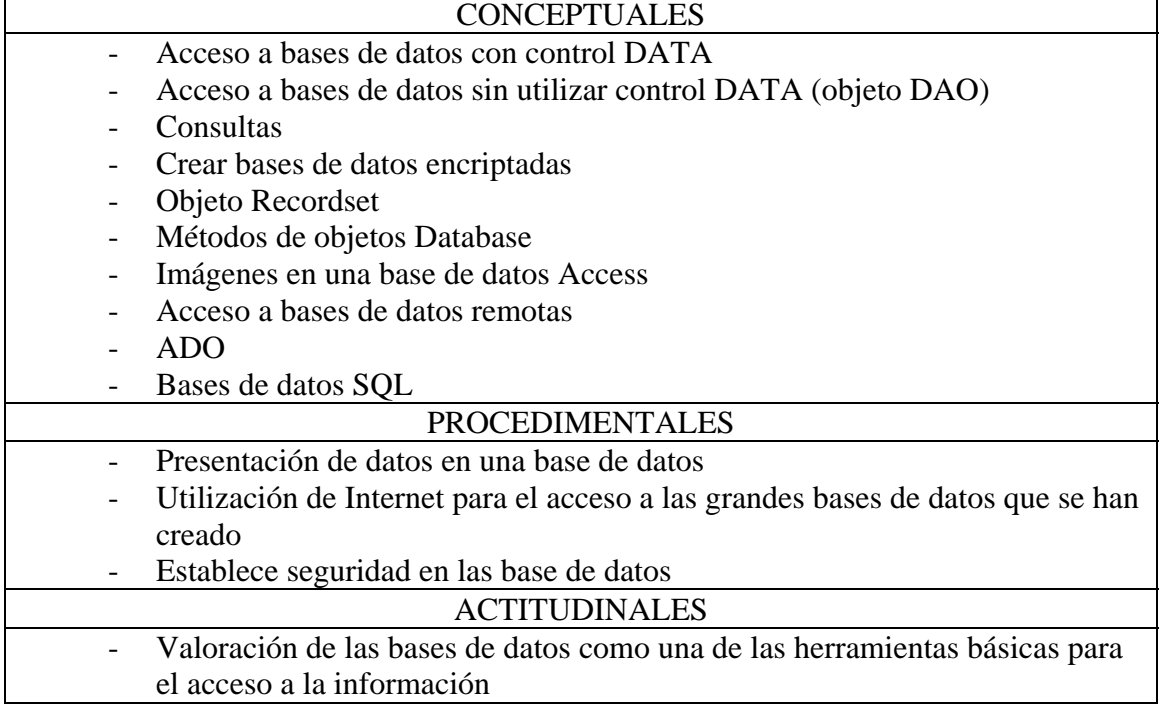

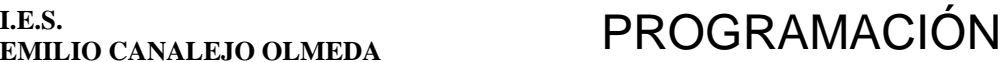

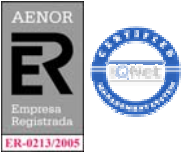

MD75PR03 Revisión 2 FECHA: 20-05-05 Página 32 de 36

**ÁREA/MÓDULO/MATERIA: INFORMÁTICA NIVEL: 1º BACHILLERATO CURSO: 06/07** 

### **CRITERIOS DE EVALUACIÓN**

**Sobre el uso reflexivo y crítico de la informática** 

Utilizar las bases de datos con el Visual Basic para introducir información y luego analizarla e interpretarla y llegar a conclusiones

#### **NÚMERO: 16**

TÍTULO: INSTALACIÓN E INTRODUCCIÓN AL SISTEMA OPERATIVO GUADALINEX EDU

#### **OBJETIVOS DIDÁCTICOS**

- Adquirir los conocimientos básicos de la informática así como los procedimientos que definen la estructura lógicas de la materia
- Facilitar el conocimiento de la realidad tecnológica en la que se desenvuelven los alumnos a valorar los efectos de la informática en la sociedad

# **CONTENIDOS**

#### **CONCEPTUALES**

- Sistema operativo
	- Tipos de software
	- Definición del guadalinex
	- Creación de particiones
	- Instalación del Guadalinex
	- Uso alternativo de Windows y Guadalinex
	- El entorno del escritorio; GNOME
	- Montaje y desmontaje de unidades
	- Uso de aplicaciones (captura de pantalla, procesador de texti gedit)
	- La papelera
- Administración de archivos

#### PROCEDIMENTALES

- Identificar las funciones del sistema operativo
	- Conocer los distintos tipos de software y sus utilizaciones
- Crear particiones
- Simular distintos tipos de particiones
- Crear menú para poder utilizar los dos sistemas operativos
- Instalar guadalinex
- Configurar el escritorio según las necesidades y sus distintas resoluciones
- Utilizar con soltura las ventadas de aplicación y de documento
	- Manejar el montaje desmontaje de las distintas unidades
	- Usar correctamente las operaciones con carpetas y archivos

Manejarse con soltura por las distintas aplicaciones

#### **ACTITUDINALES**

- Valoración crítica de las aportaciones del ordenador al desarrollo de la sociedad y de sus aspectos discutibles

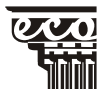

**I.E.S.** 

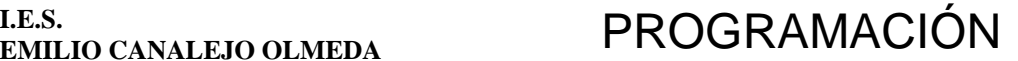

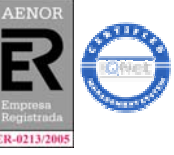

MD75PR03 Revisión 2 FECHA: 20-05-05 Página 33 de 36

# **ÁREA/MÓDULO/MATERIA: INFORMÁTICA NIVEL: 1º BACHILLERATO CURSO: 06/07**

# **CRITERIOS DE EVALUACIÓN**

#### **Sobre el aprendizaje autónomo**

Utilizar las herramientas necesarias para una perfecta partición del disco duro Saber instalara el guadalinex para que conviva perfectamente con otro sistema operativo

#### **Sobre planteamiento y resolución de problemas**

Organizar y configurar el entorno guadalinex para adaptarlo a las necesidades de cada usuario

Realizar las particiones con el tamaño adecuado según su utilización Preparar y organizar archivos y su utilización en las distintas unidades

# **Sobre el uso reflexivo y crítico de la informática**

Utilizar las distintas aplicaciones de guadalinex

Identificar y diferenciar los funciones de un sistema operativo

# **NÚMERO: 17**

TÍTULO: INTRODUCCIÓN A LOS SERVICIOS DE INTERNET

# **OBJETIVOS DIDÁCTICOS**

- Conocer las aplicaciones básicas de la informática en el ámbito de la modalidad de bachillerato en que se inserta
- Facilitar el conocimiento de la realidad tecnológica en la que se desenvuelven los alumnos a valorar los efectos de la informática en la sociedad

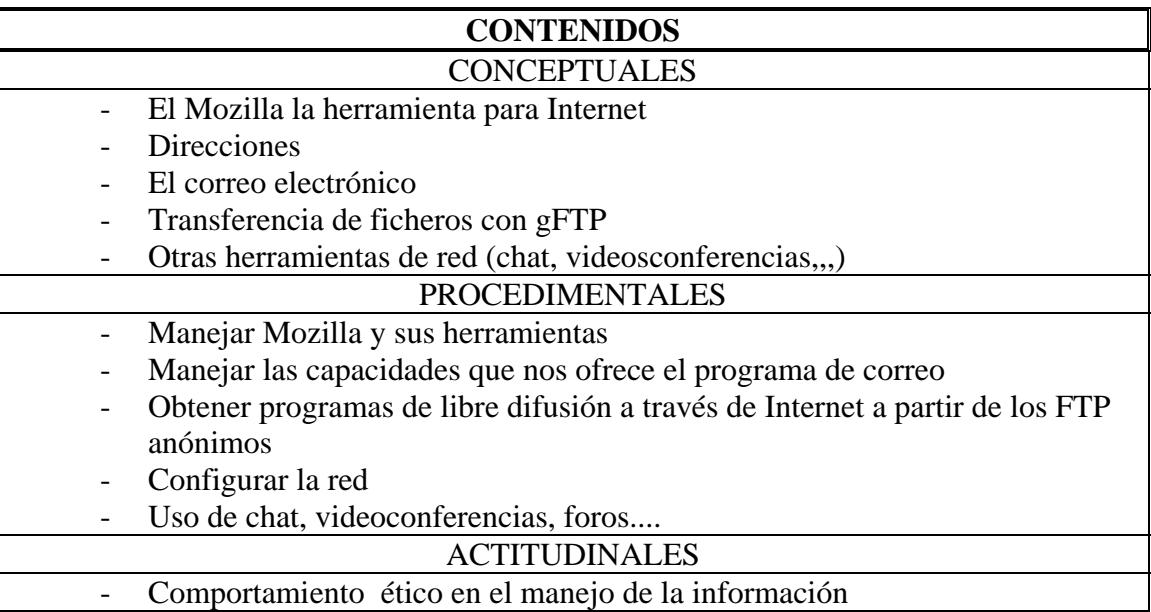

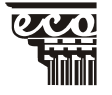

**I.E.S.** 

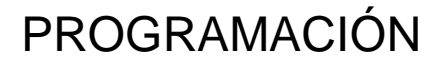

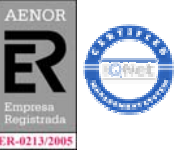

MD75PR03 Revisión 2 FECHA: 20-05-05 Página 34 de 36

-

**I.E.S.** 

#### **ÁREA/MÓDULO/MATERIA: INFORMÁTICA NIVEL: 1º BACHILLERATO CURSO: 06/07**

- Respeto a la privacidad de la información
- Uso correcto de las posibilidades que Internet nos brinda para el trabajo
	- colaborativo especialmente en los foros de discusión o noticias

#### **CRITERIOS DE EVALUACIÓN**

**Sobre procesamiento de la información** 

Usar correctamente el navegador Mozilla

Distinguir una dirección de correo electrónico y crearla a partir de nombres de usuario y del ordenador en el que tiene abierta una cuenta

Tener soltura en la utilización de las distintas herramientas de Internet Direccionar el acceso a Internet

# **NÚMERO: 18**  TÍTULO: INTRODUCCIÓN AL PAQUETE OFIMATICO OPENOFFICE

#### **OBJETIVOS DIDÁCTICOS**

Utilizar los conocimientos informáticos para seleccionar, recuperar, transformar, analizar, transmitir, crear y presentar la información

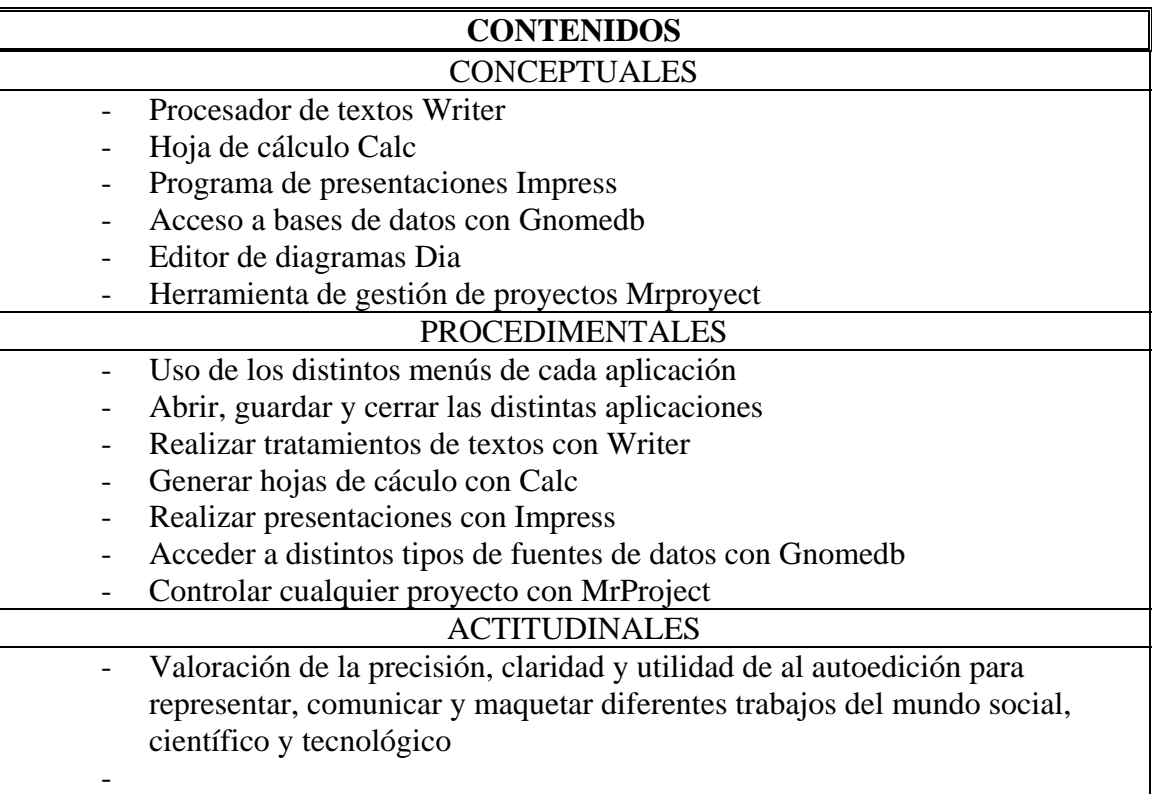

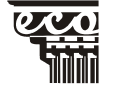

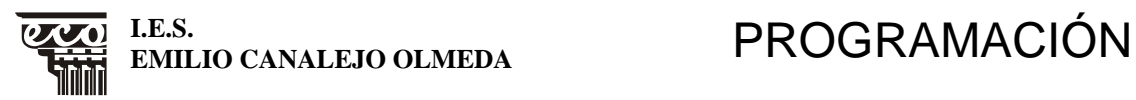

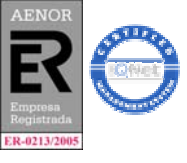

MD75PR03 Revisión 2 FECHA: 20-05-05 Página 35 de 36

**ÁREA/MÓDULO/MATERIA: INFORMÁTICA NIVEL: 1º BACHILLERATO CURSO: 06/07** 

#### **CRITERIOS DE EVALUACIÓN**

#### **Sobre procesamiento de la información**

Utilizar con soltura de herramientas de las distintas aplicaciones Saber abrir, guardar y cerrar las distintas aplicaciones

#### **NÚMERO19:**

TÍTULO: APLICACIONES GRÁFICAS ACCESORIOS Y MULTIMEDIA

#### **OBJETIVOS DIDÁCTICOS**

- Facilitar el conocimiento de la realidad tecnológica en la que se desenvuelven los alumnos a valorar los efectos de la informática en la sociedad

# **CONTENIDOS**

#### **CONCEPTUALES**

- Retoque fotográfico
	- Dibujar con tux Paint
	- Visualizar documentos Postscript y PDF
	- Accesorios de guadalinex (calculadora, formateador de discors reproductor de Cd, reproductor de DVD....)

#### PROCEDIMENTALES

- Manejo de elementos multimedia
	- Visualizar documentos con distintos formatos
	- Retocar imágenes con gimp
	- Manejar los accesorios de guadalinex

#### **ACTITUDINALES**

- Valorar el entorno guadalinex como herramienta de ayuda en el trabajo

#### **CRITERIOS DE EVALUACIÓN**

#### **Sobre el aprendizaje autónomo**

Manejar con soltura elementos multimedia Manipular imágenes

# Utilizar correctamente los distintos accesorios del guadalinex

#### **NÚMERO: 20**  TÍTULO: VISTAZO A LINUX

#### **OBJETIVOS DIDÁCTICOS**

- Desarrollar actitudes investigadoras relacionadas con las destrezas cognitivas y el aprendizaje autónomo

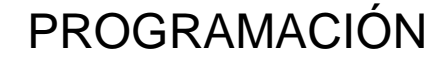

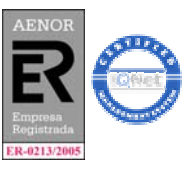

MD75PR03 Revisión 2 FECHA: 20-05-05<br>
MD75PR03 Revisión 2 FECHA: 20-05-05<br>
MD75PR03 Revisión 2 FECHA: 20-05-05 Página 36 de 26 de ATO CURSO: 06/01

 $\boldsymbol{J}$  and  $\boldsymbol{J}$ 

**I.E.S.** 

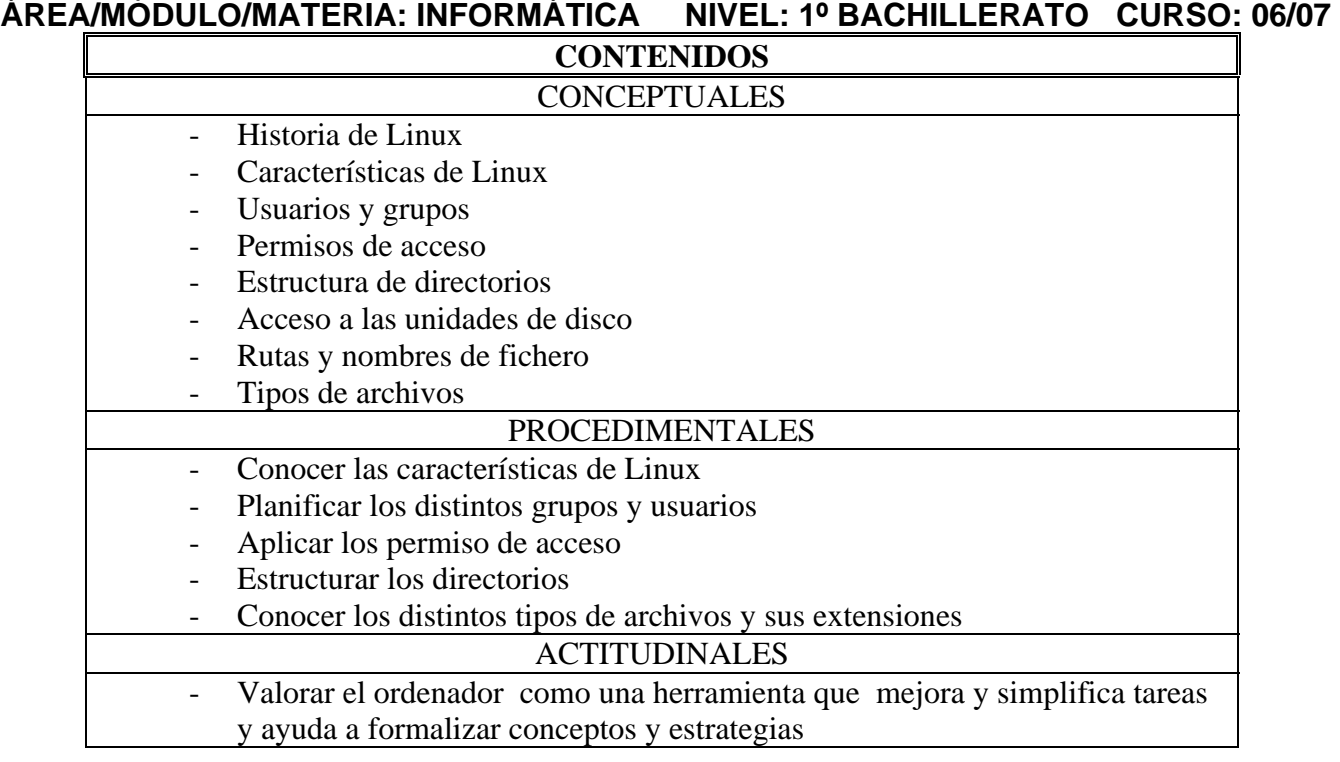

#### **CRITERIOS DE EVALUACIÓN**

#### **Sobre el aprendizaje autónomo**

Saber moverse por el árbol de directorios

Conociendo la extensión de un fichero saber a que tipo corresponde

#### **Sobre planteamiento y resolución de problemas**

Según el perfil de un usuario añadirlo al grupo adecuado

Otorgar los permisos de acceso adecuados

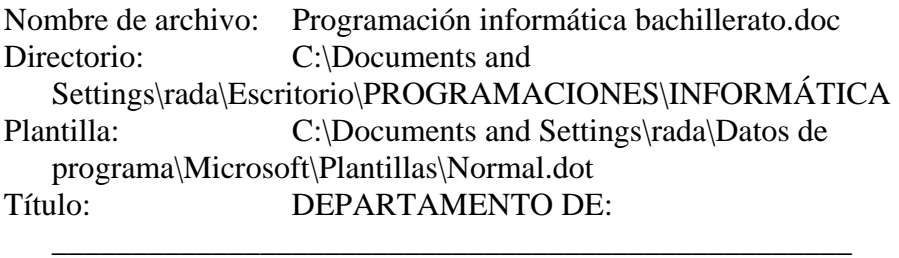

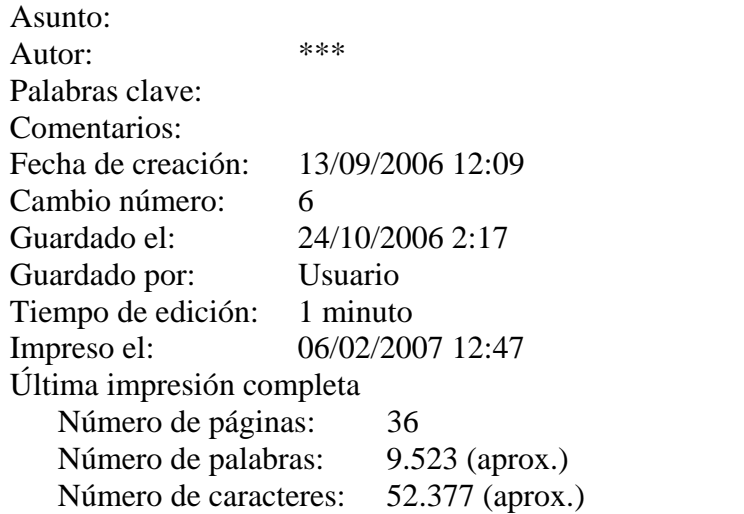